# 電子發票營業人應用 **API** 規格

# 版本 **: 1.8**

主辦單位:財政部財政資訊中心

中華民國 112 年 8 月

修訂表:

| 版本                      | 日期         | 修改摘要                             |
|-------------------------|------------|----------------------------------|
| Ver 1.0                 | 2013/4/1   | 初版                               |
| Ver 1.1                 | 2013/10/27 | 新增愛心碼驗證 API                      |
|                         |            | 增加智慧好生活平台 API                    |
|                         |            | 1.受捐贈機關或團體個別化主題-受捐贈機關或團體         |
|                         |            | 捐贈統計查詢                           |
|                         |            | 2.受捐贈機關或團體個別化主題-所有受捐贈機關或         |
| Ver 1.2                 |            | 團體捐贈統計查詢                         |
|                         | 2016/06/20 | 3.營業人個別化主題-營業人電子發票統計查詢           |
|                         |            | 4.營業人個別化主題-所有營業人電子發票統計查詢         |
|                         |            | 5.營業人個別化主題-營業人營所稅統計查詢            |
|                         |            | 6.營業人個別化主題-所有營業人營所稅統計查詢          |
|                         |            | 7.營業人個別化主題-營業人營業稅統計查詢            |
|                         |            | 8.營業人個別化主題-所有營業人營業稅統計查詢          |
|                         | 2017/11/03 | 新增信用卡載具 API                      |
| Ver 1.3                 |            | 1.信用卡載具卡 BIN 查詢                  |
|                         |            | 2.信用卡載具發卡銀行查詢                    |
|                         | 2017/12/14 | 新增營業人查詢 API                      |
| Ver 1.4                 |            | 1.查詢該營業人是否設定接收方式                 |
|                         |            | 2.查詢該統一編號是否為營業人                  |
|                         |            | 1.調整第一章之七、時間戳記參數                 |
|                         |            | (timeStamp&expTimeStamp)使用說明。    |
|                         |            | 2.調整第一章之九、簽名參數(signature)使用說明,   |
|                         |            | 並預計於107年7月2日下午2時提升為              |
| $\sqrt{\text{er } 1.5}$ |            | 2018/06/11   HMAC-SHA256 演算法。    |
|                         |            | 3.依統一發票給獎辦法修正規定,修正下列用詞:          |
|                         |            | (1)修正無實體電子發票為雲端發票                |
|                         |            | (2)修正愛心碼為捐贈碼                     |
|                         |            | (3)修正社福團體為受捐贈機關或團體               |
|                         | 2018/09/11 | 考量資料傳輸安全,調整第一章之四、API 存取方式        |
| <b>Ver 1.6</b>          |            | 及第一章之五、API 方法列表, 移除 GET 傳輸方式     |
|                         |            | 及新增 CONTENT-TYPE 傳輸規範。           |
| Ver 1.7                 | 2021/01/29 | 新增查詢營業人會員載具是否歸戶 API              |
|                         | 2023/08/15 | 1.配合實務作業酌作文字修正。                  |
| <b>Ver 1.8</b>          |            | 2.調整第一章之五、API 方法(API Method)列表之部 |
|                         |            | 分 API 方法網址, 並自 112年8月15日生效, 原    |

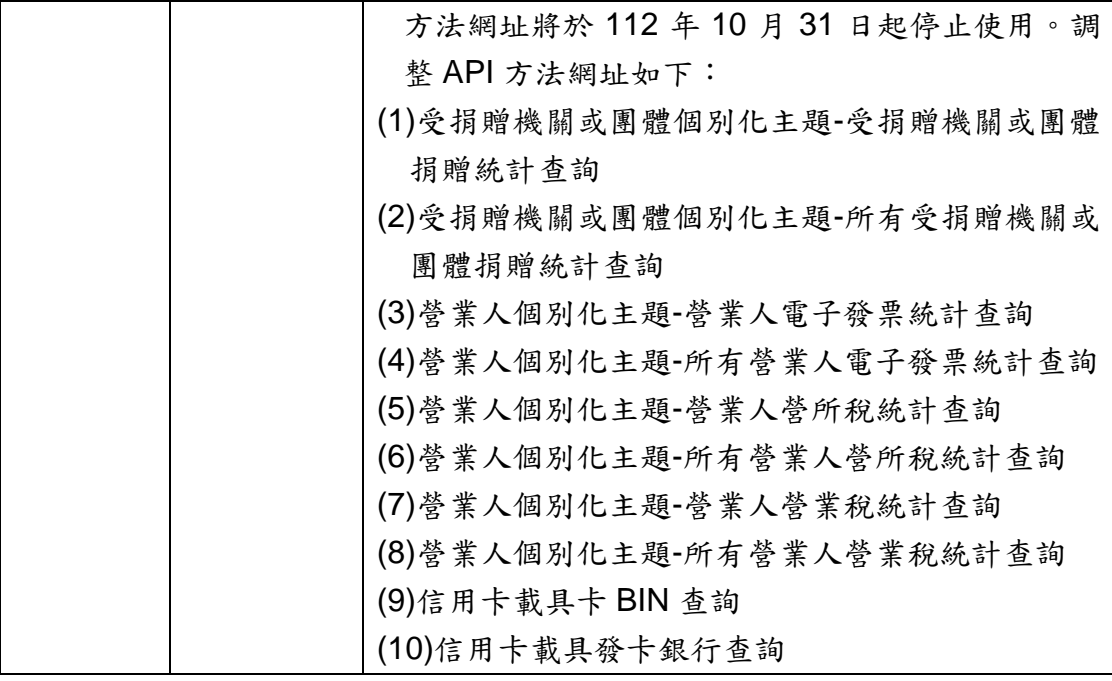

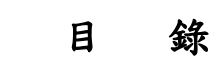

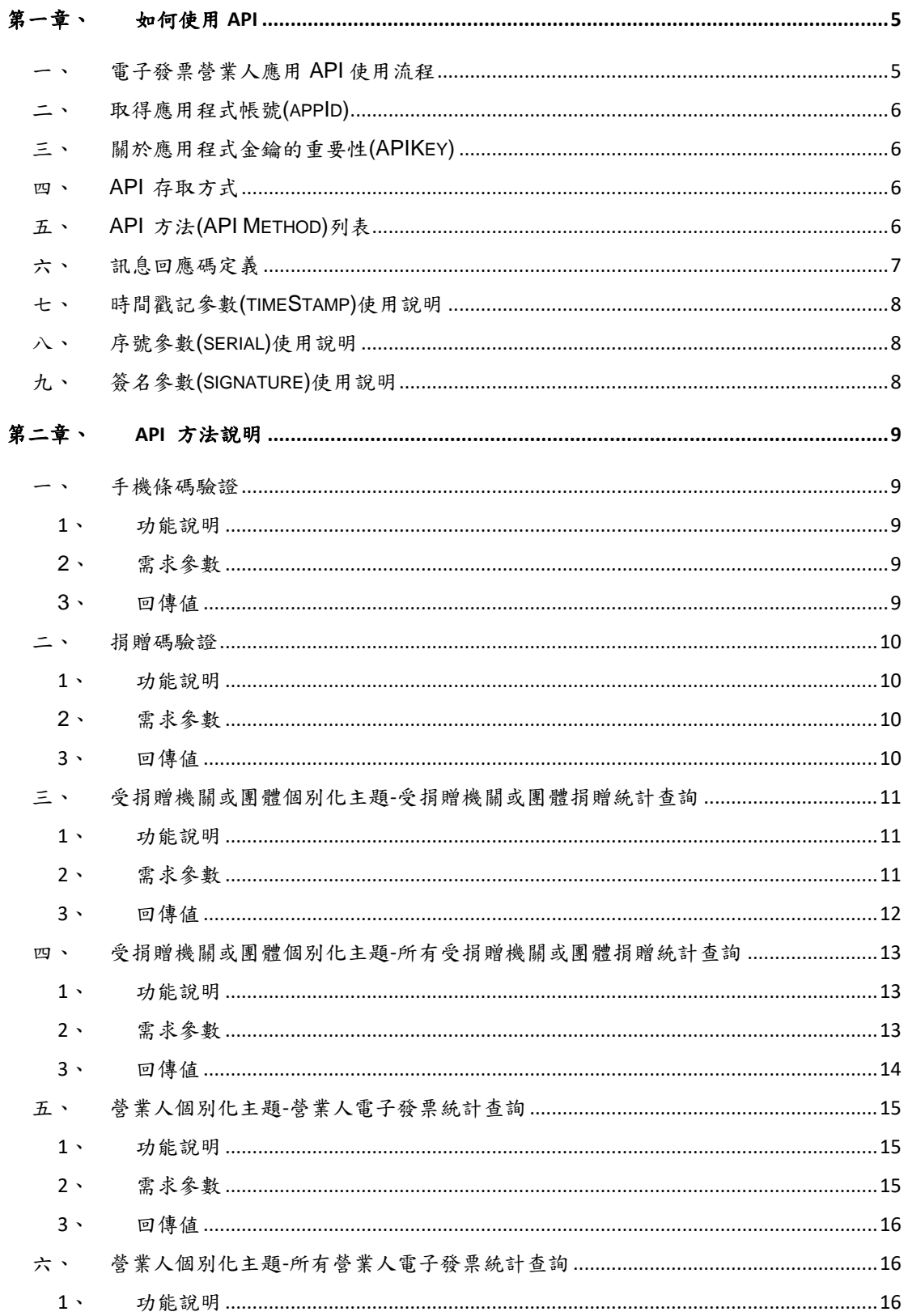

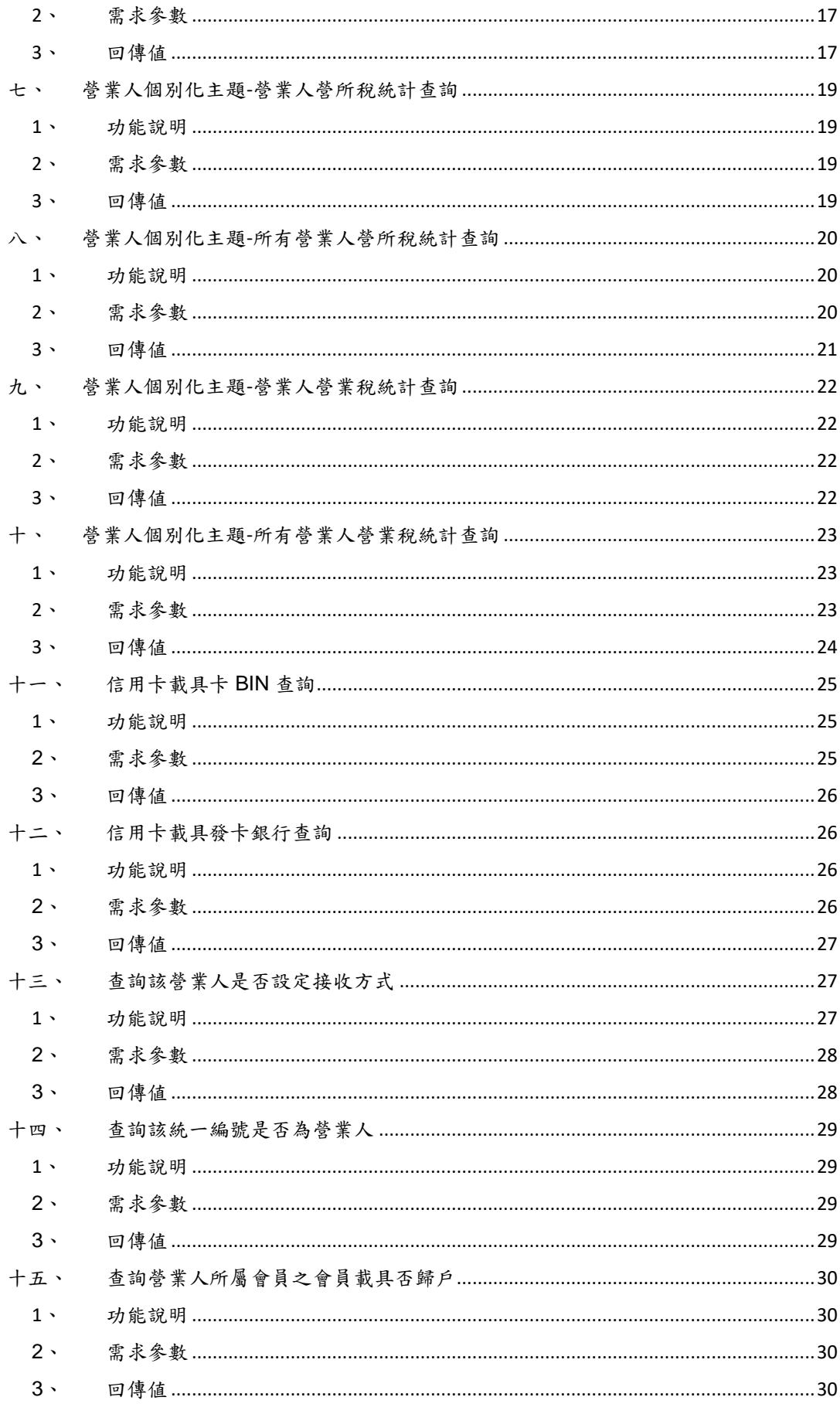

### <span id="page-5-0"></span>第一章、如何使用 **API**

#### <span id="page-5-1"></span>一、電子發票營業人應用 **API** 使用流程

- 電子發票營業人應用 API 皆以 HTTPS URL 機制提供開發者使用,使用電 子發票營業人應用 API 主要包括以下三步驟:
	- 1.APP 應用程式應依各 API 規格定義傳入 API 參數以呼叫各 API(注意呼叫 時參數須先進行 URL 編碼)。本 API 規格可呼叫之 API 總表,請參閱本章 第五節「API 方法(API Method)列表」,至各 API 應傳送之參數,請參閱 第二章「API 方法說明」,謹就重要參數說明如下:
		- (1)AppID:開發者或開發廠商須先經過申請程序,方能使用相關 API。申請通過後,將配發開發者或開發廠商一組 AppID 及 APIKey,應用程式呼叫電子發票應用 API 時應傳入 AppID 以驗 證身份。有關 AppID 申請方式,請參閱本章第二節「取得應用程 式帳號(AppID)」。
		- (2)APIKey:為了防止部份 API 被濫用及惡意使用,對於部份 API 呼叫,系統將要求以 APIKey 進行加簽。有關 APIKey 申請方 式,請參閱本章第三節「關於應用程式金鑰的重要性(APIKey)」。
	- 2.電子發票整合服務平台(下稱整合服務平台)驗證AppID及APIKey之合法 性與申請開通之固定 IP,若合法則受理該 API 之呼叫需求。
	- 3.回傳結果以 JSON 格式回應。各 API 回傳結果說明,請參閱第二章「API 方法說明」。
	- 自呼叫 API 起,至接收回傳結果止,其流程概述如下:

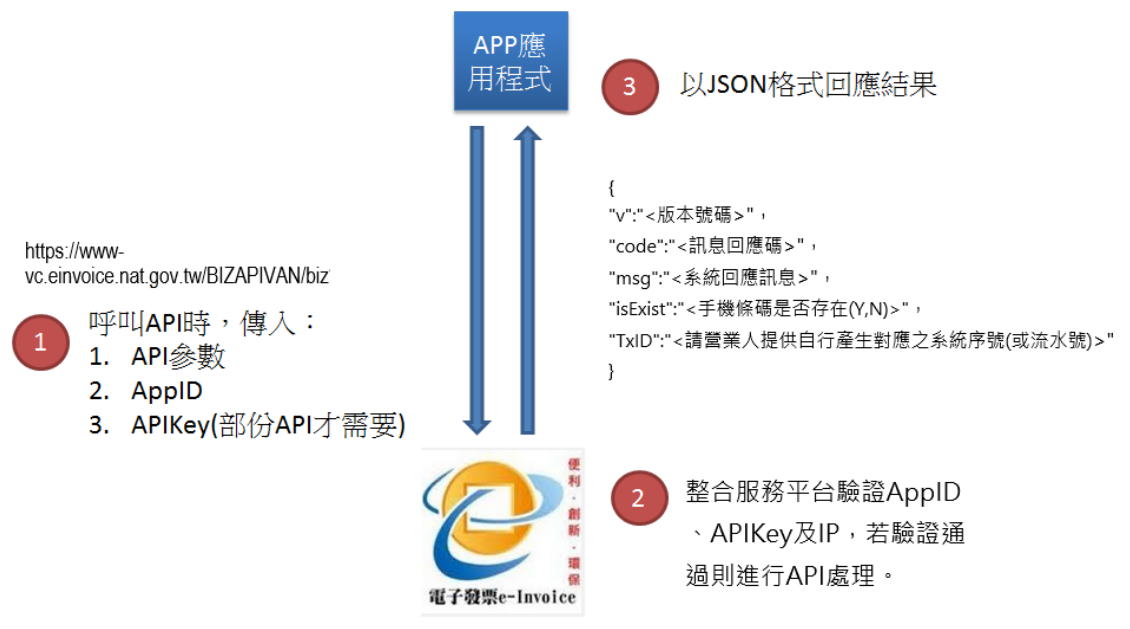

圖、電子發票營業人應用 API 使用流程

#### <span id="page-6-0"></span>二、取得應用程式帳號**(AppID)**

使用 API 前,請至整合服務平台之「快速上手〕,點選「文件下載〕並切 換頁籤至〔營業人〕,下載「電子發票整合服務平台服務申請表」向財政部財政 資訊中心(下稱財資中心)提出申請,經財資中心審查通過後,核發應用程式帳號 (AppID)及應用程式金鑰(APIKey)。

### <span id="page-6-1"></span>三、關於應用程式金鑰的重要性**(APIKey)**

為防止部分 API 被濫用及惡意使用,部分 API 要求以 APIKey 進行加簽, APIKey 被視為開發者對外提供服務之承諾,故任何時刻,開發者皆必須保障不 可將 APIKey 外流。

#### <span id="page-6-2"></span>四、**API** 存取方式

以 HTTPS 協定對整合服務平台網址送出要求。 需求參數以 POST 傳送,回應以 JSON 方式傳送。

### <span id="page-6-3"></span>五、**API** 方法**(API Method)**列表

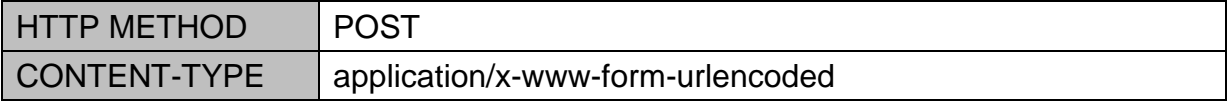

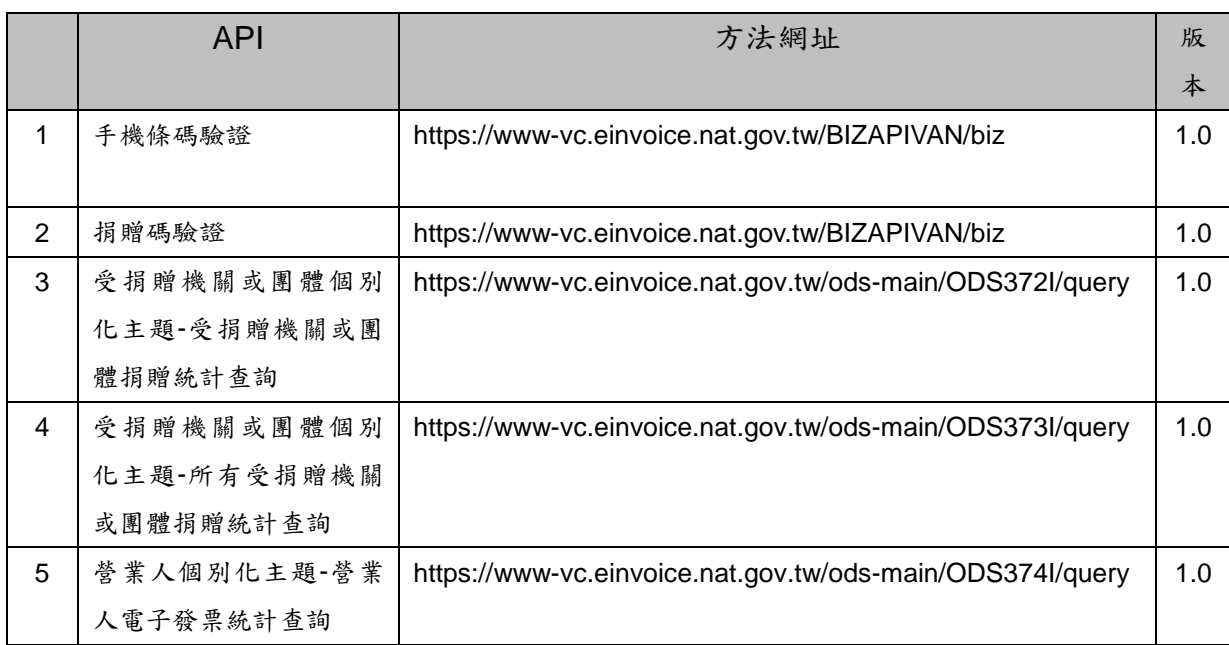

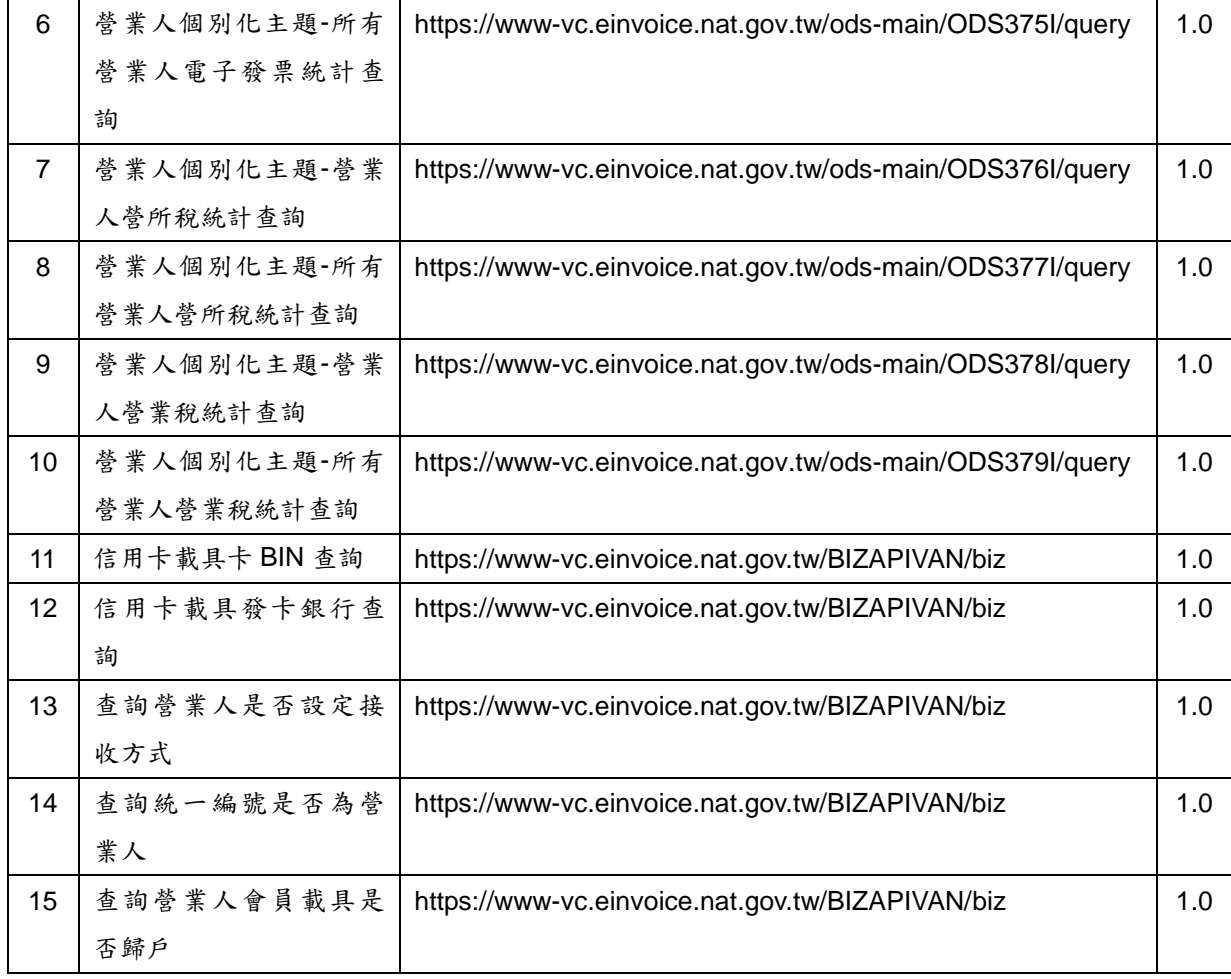

# <span id="page-7-0"></span>六、訊息回應碼定義

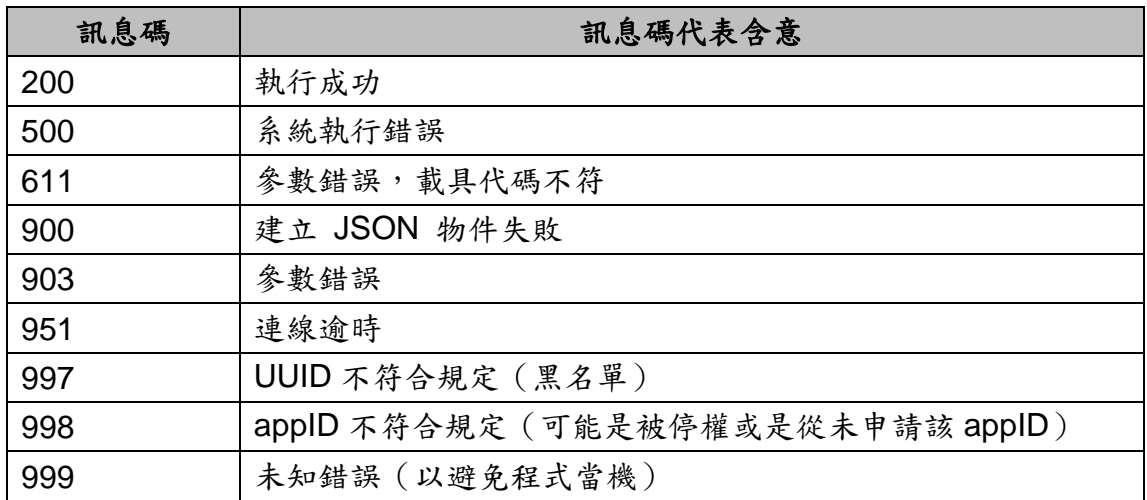

### <span id="page-8-0"></span>七、時間戳記參數**(timeStamp)**使用說明

時間戳記建議加10至180,如取得時間戳記為1334499000則送至系統之 時間戳記範圍應為 1334499010 至 1334499180。

備註:時間戳記欄位是為了減少資料被竄改可能而產生的欄位,開發者不應將此 時間戳記差值設定過大,以免風險。但使用者系統時間可能未經對時,建議開發 者對於不會透過 NTP( Network Time Protocol) 等機制與時間伺服器同步之平 台,提示使用者以 NTP 機制修正系統時間。

#### <span id="page-8-1"></span>八、序號參數**(serial)**使用說明

序號為識別每次傳送的資訊,開發者應於第一次傳送時帶 0000000001,並 於每次送出資訊時將值加上 1。

#### <span id="page-8-2"></span>九、簽名參數**(signature)**使用說明

請依以下步驟產生簽名參數:

- 1.針對所有參數按升冪(ASCII)排序進行 UTF-8 編碼,以查詢該統一編號是 否為營業人為例:
	- "action=qryBanUnitTp&appId=...&ban=...&serial=...&timeStamp=...&v ersion =..."(注意參數名稱大小寫,且特殊符號是以 URL 編碼前做為參 數)。
- 2.將前述結果字串透過 HMAC-SHA256 演算法,以 APIKey 作為秘密鑰匙 進行加簽。
- 3.將前述簽名結果進行 Base64 編碼,即為簽名參數。

# <span id="page-9-0"></span>第二章、**API** 方法說明

### <span id="page-9-1"></span>一、手機條碼驗證

#### <span id="page-9-2"></span>**1**、功能說明

依傳入之手機條碼判斷該條碼是否存在於整合服務平台。

#### **2**、需求參數

<span id="page-9-3"></span>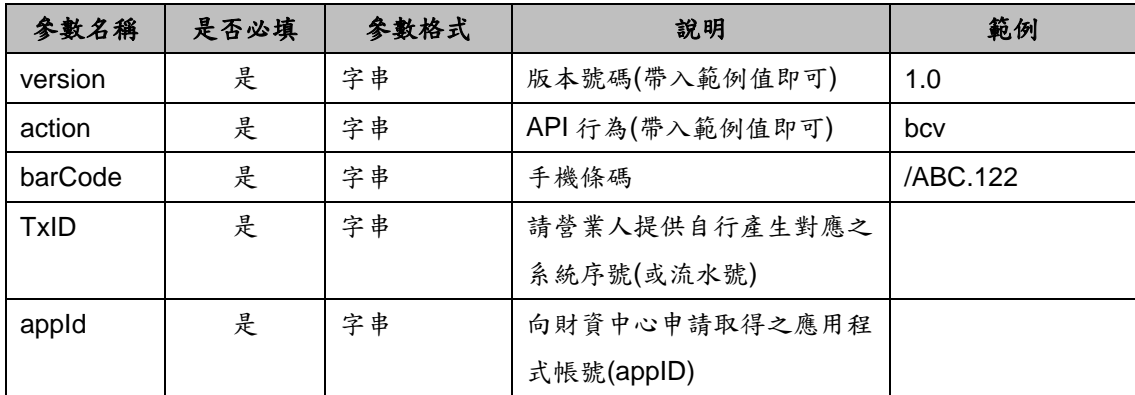

#### **3**、回傳値

<span id="page-9-4"></span>格式:(JSON)

{ "v":"<版本號碼>", "code":"<訊息回應碼>", "msg":"<系統回應訊息>", "isExist":"<手機條碼是否存在(Y,N)>", "TxID":"<請營業人提供自行產生對應之系統序號(或流水號)>" }

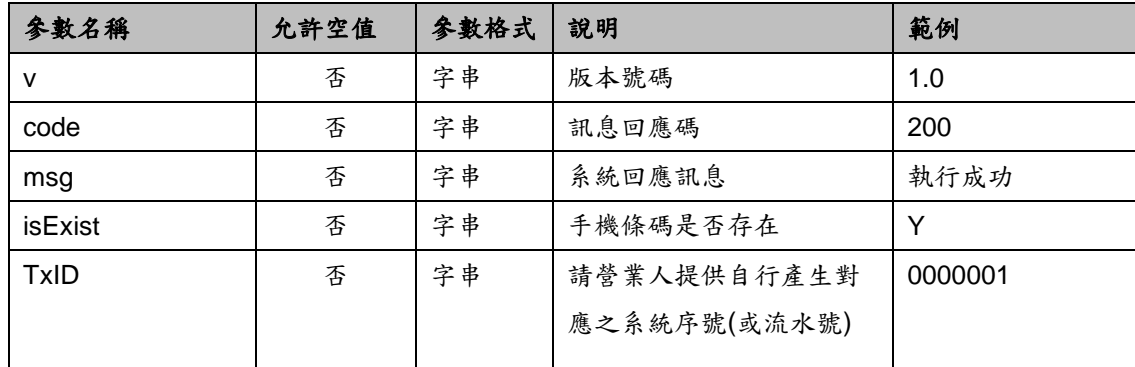

# <span id="page-10-0"></span>二、捐贈碼驗證

# <span id="page-10-1"></span>**1**、功能說明

依傳入之捐贈碼判斷該捐贈碼是否存在於整合服務平台。

#### **2**、需求參數

<span id="page-10-2"></span>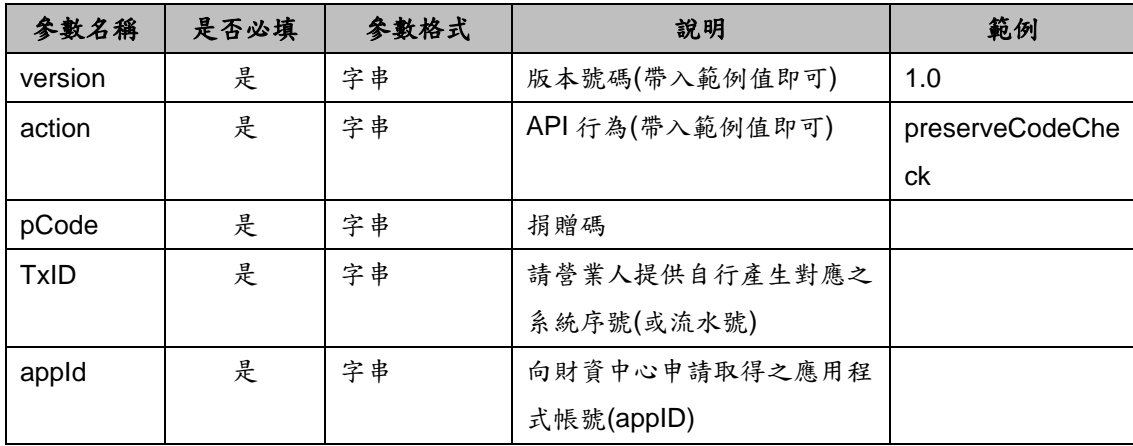

### **3**、回傳値

<span id="page-10-3"></span>格式:(JSON)

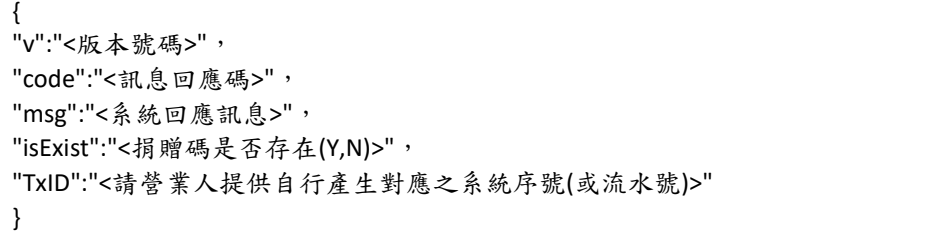

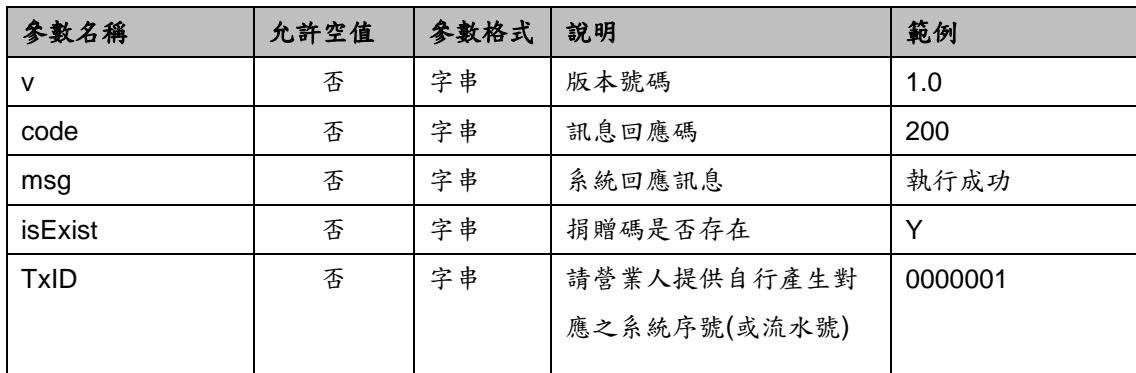

### <span id="page-11-1"></span><span id="page-11-0"></span>三、受捐贈機關或團體個別化主題**-**受捐贈機關或團體捐贈統計查詢

#### **1**、功能說明

查詢受捐贈機關或團體本身捐贈統計資訊。

#### **2**、需求參數

<span id="page-11-2"></span>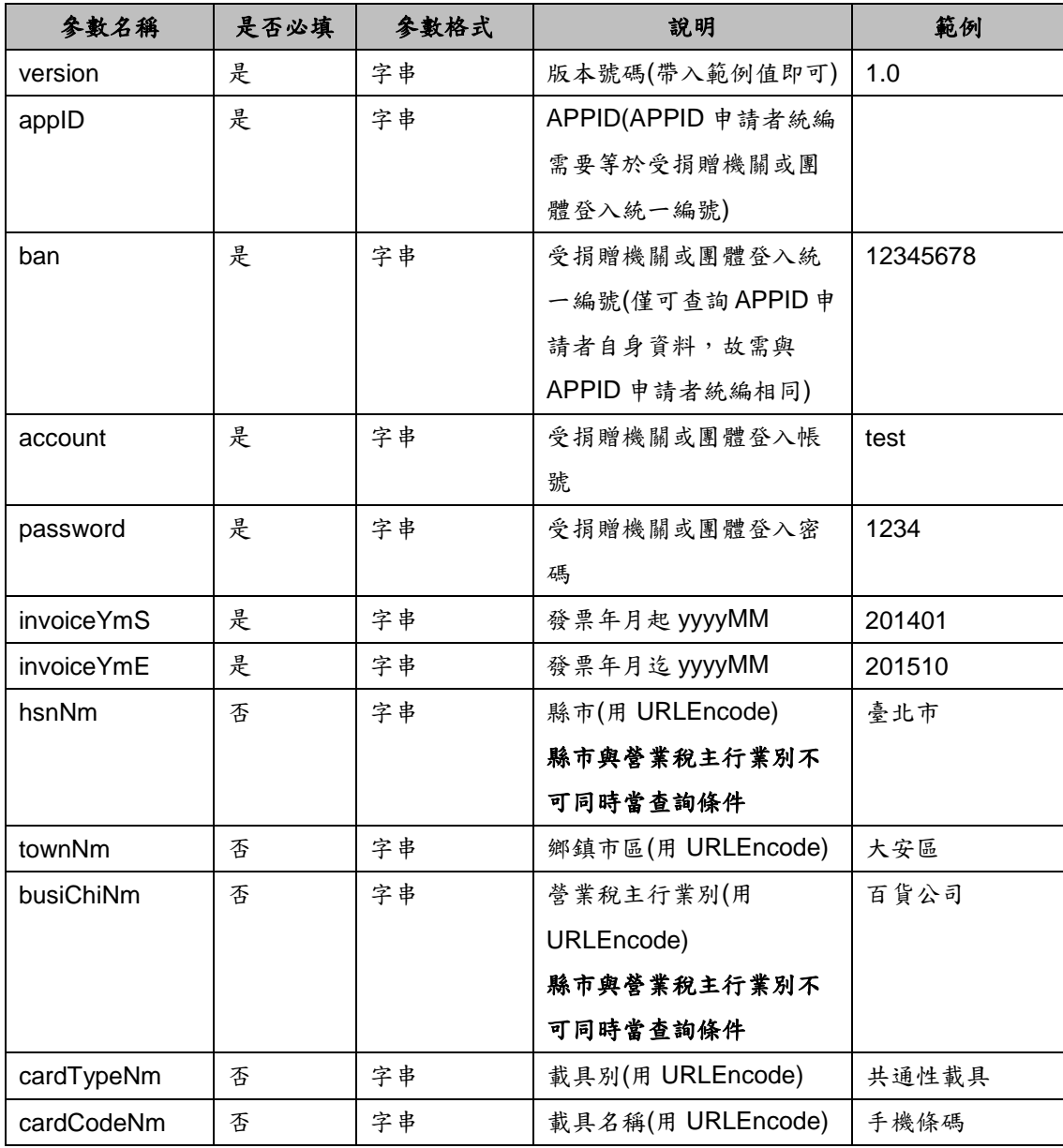

注意事項:

參數包含中文請使用 URLEncode 對整個 URL (包括查詢字串值) 進行編碼。

#### **3**、回傳値

<span id="page-12-0"></span>格式:(JSON)

{ "v": "<版本號碼>", "code": "<訊息回應碼>", "msg": "<系統回應訊息>", "invoiceYmS": "<發票年月起>", "invoiceYmE": "<發票年月迄>", "busiChiNm": "<營業稅主行業別>", "hsnNm": "<縣市>", "townNm": "<鄉鎮市區>", "cardTypeNm": "<載具類別名稱>", "cardCodeNm": "<載具名稱>", details:[ { "invoiceYm": "<發票年月>", "busiChiNm": "<營業稅主行業別>", "hsnNm": "<縣市>", "townNm": "<鄉鎮市區>", "cardTypeNm": "<載具類別名稱>", "cardCodeNm": "<載具名稱>", "prizeCount": "<電子發票中獎張數>", "prizeAmount": "<電子發票中獎金額>", "dntCount": "<電子發票捐贈張數>" },...] }

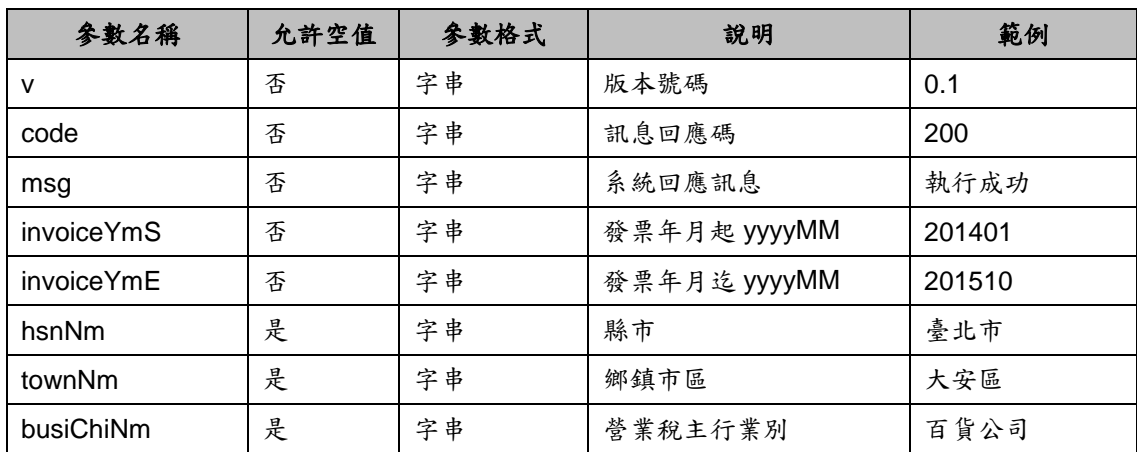

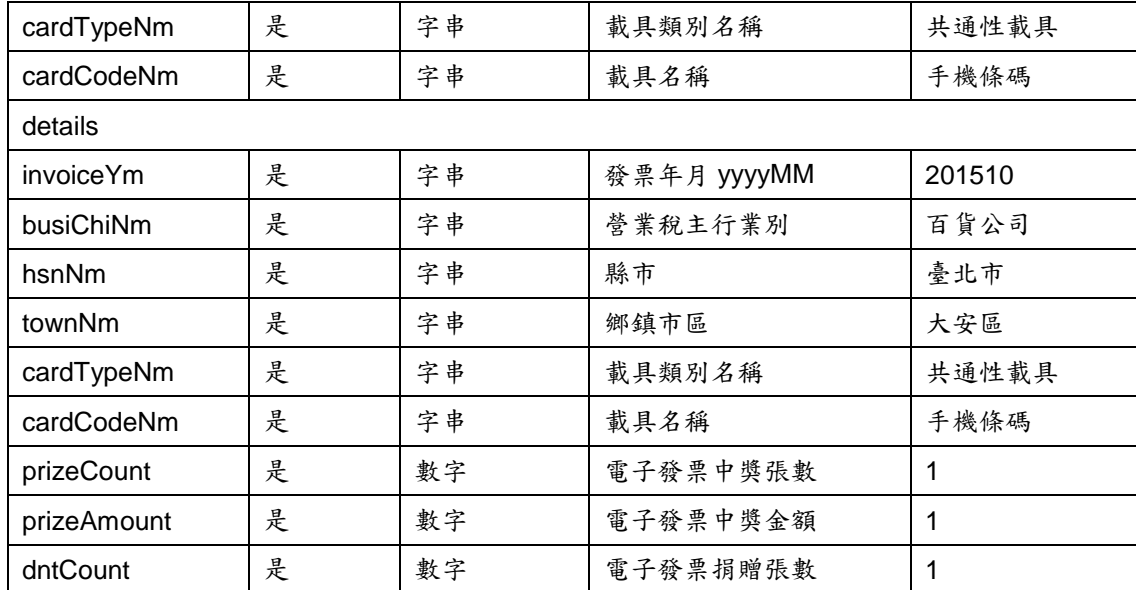

# <span id="page-13-0"></span>四、受捐贈機關或團體個別化主題**-**所有受捐贈機關或團體捐贈統計查詢

#### <span id="page-13-1"></span>**1**、功能說明

查詢所有受捐贈機關或團體之平均捐贈統計資訊。

#### **2**、需求參數

<span id="page-13-2"></span>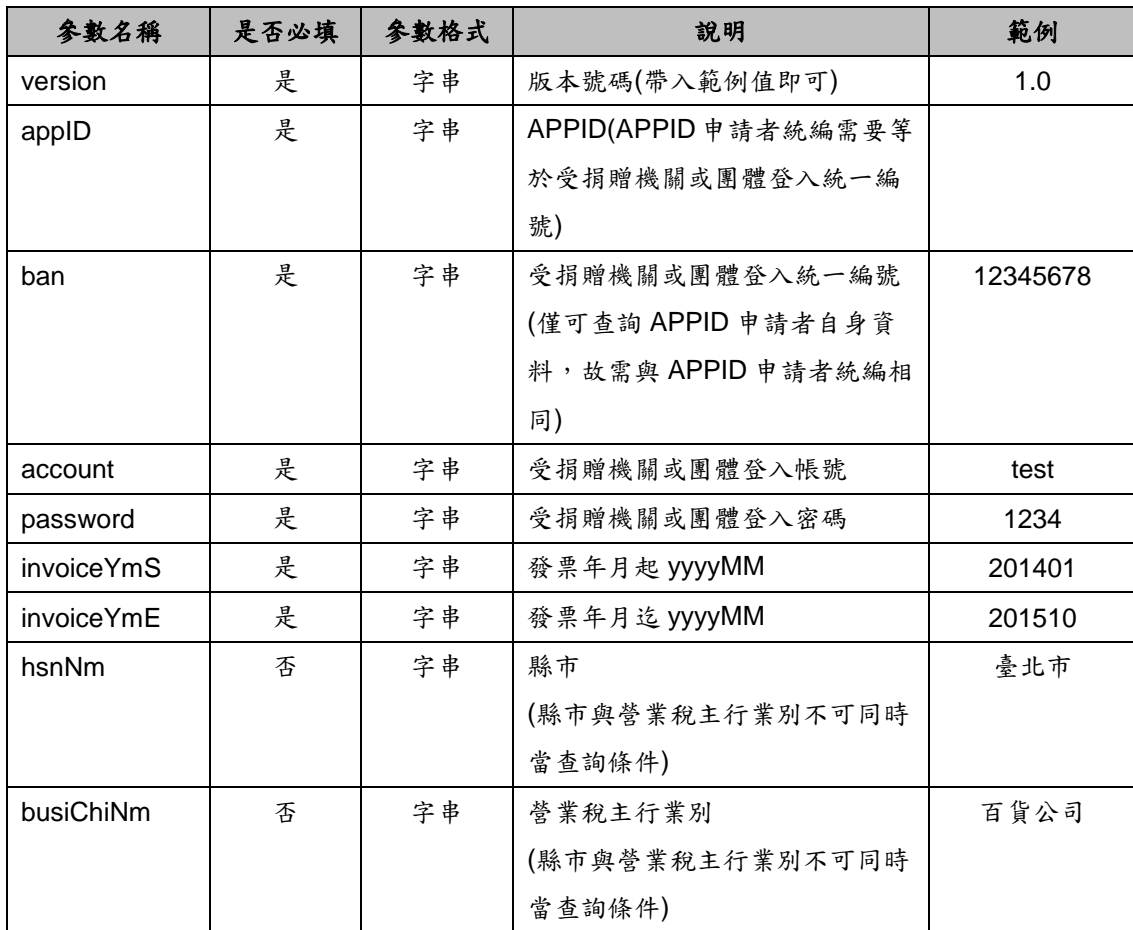

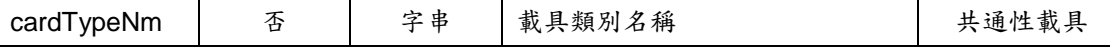

注意事項:

參數包含中文請使用 URLEncode 對整個 URL (包括查詢字串值) 進行編碼。

### **3**、回傳値

<span id="page-14-0"></span>格式:(JSON)

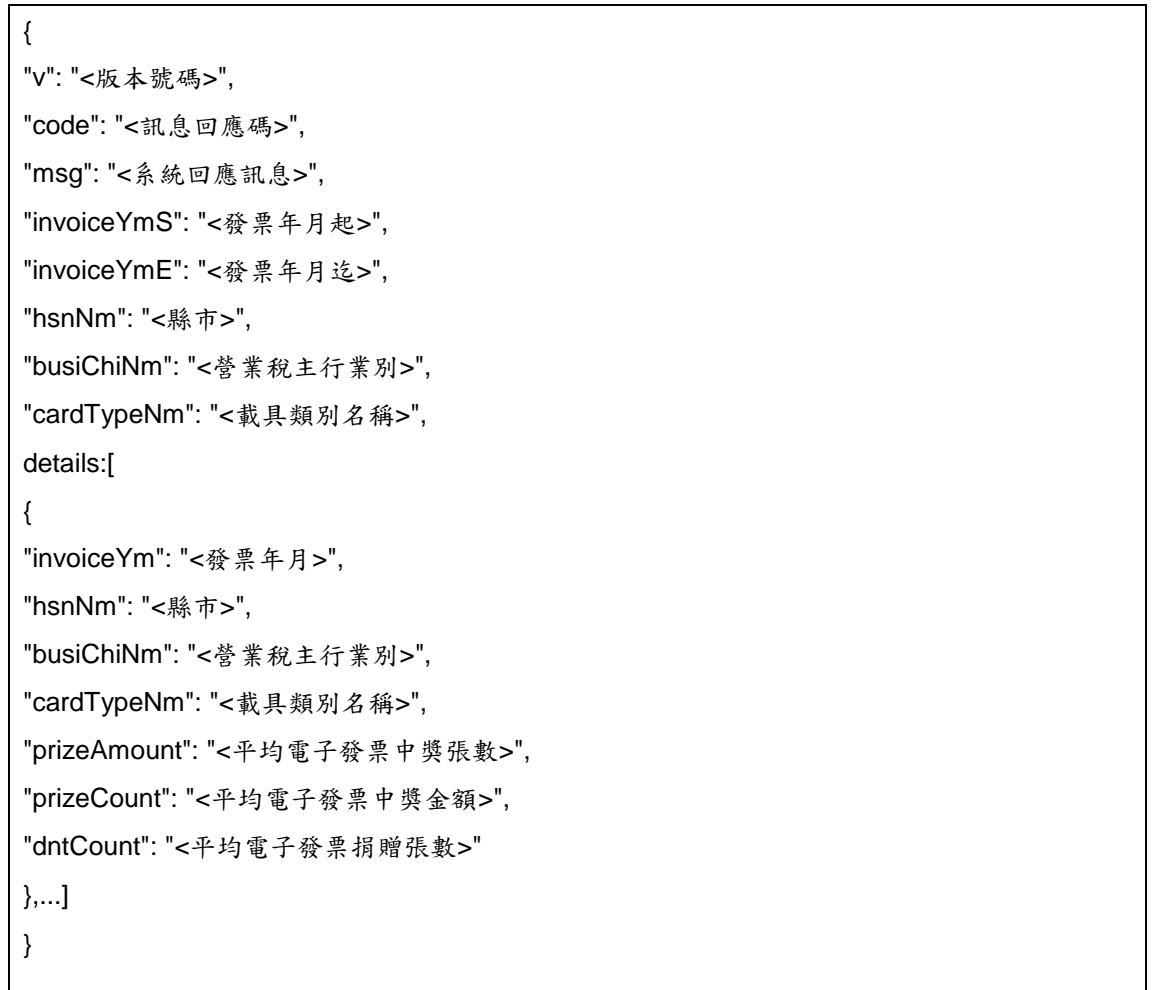

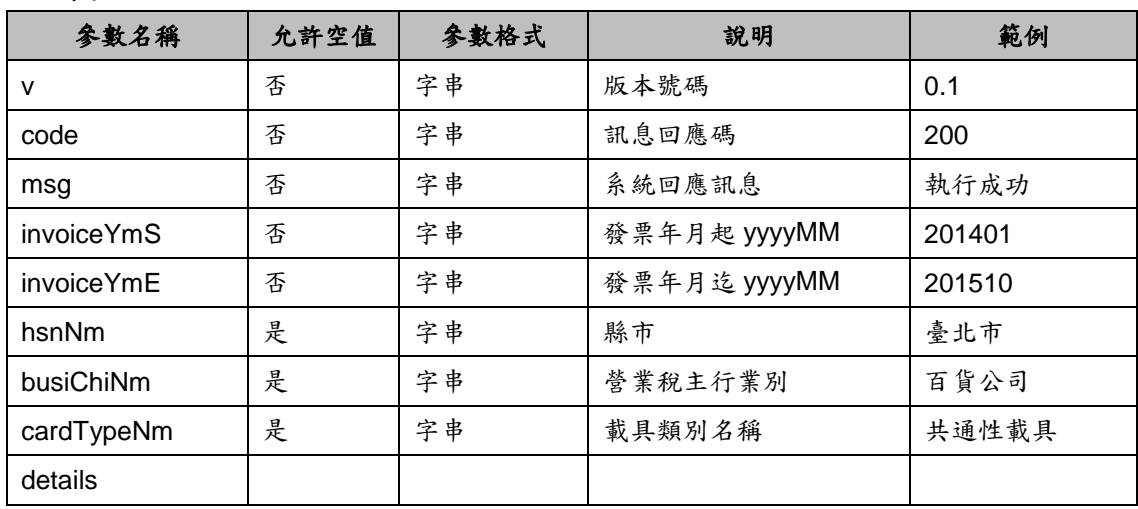

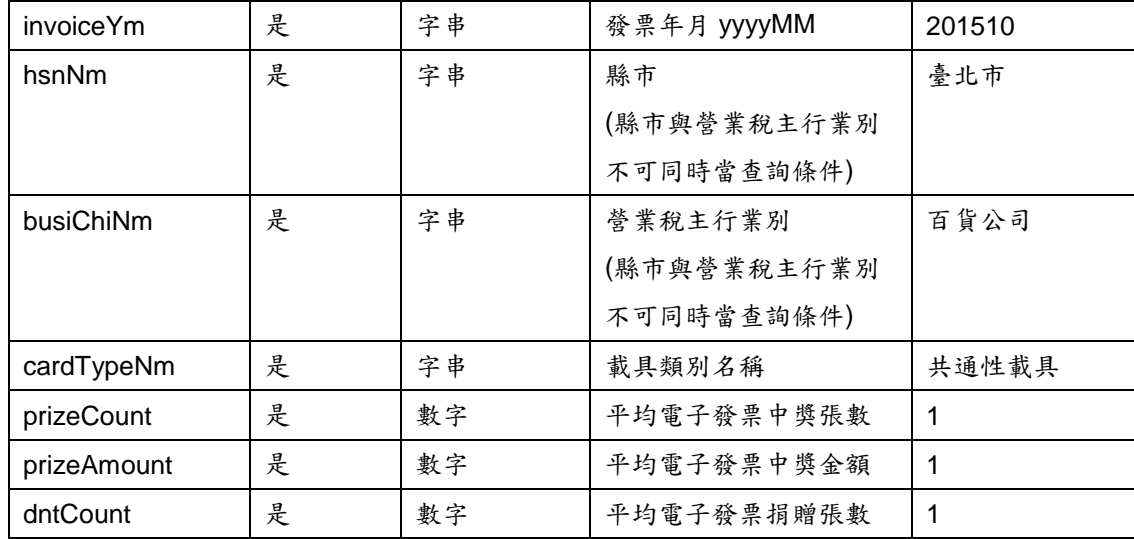

# <span id="page-15-0"></span>五、營業人個別化主題**-**營業人電子發票統計查詢

#### <span id="page-15-1"></span>**1**、功能說明

查詢營業人自己開立之電子發票統計資料。

### **2**、需求參數

<span id="page-15-2"></span>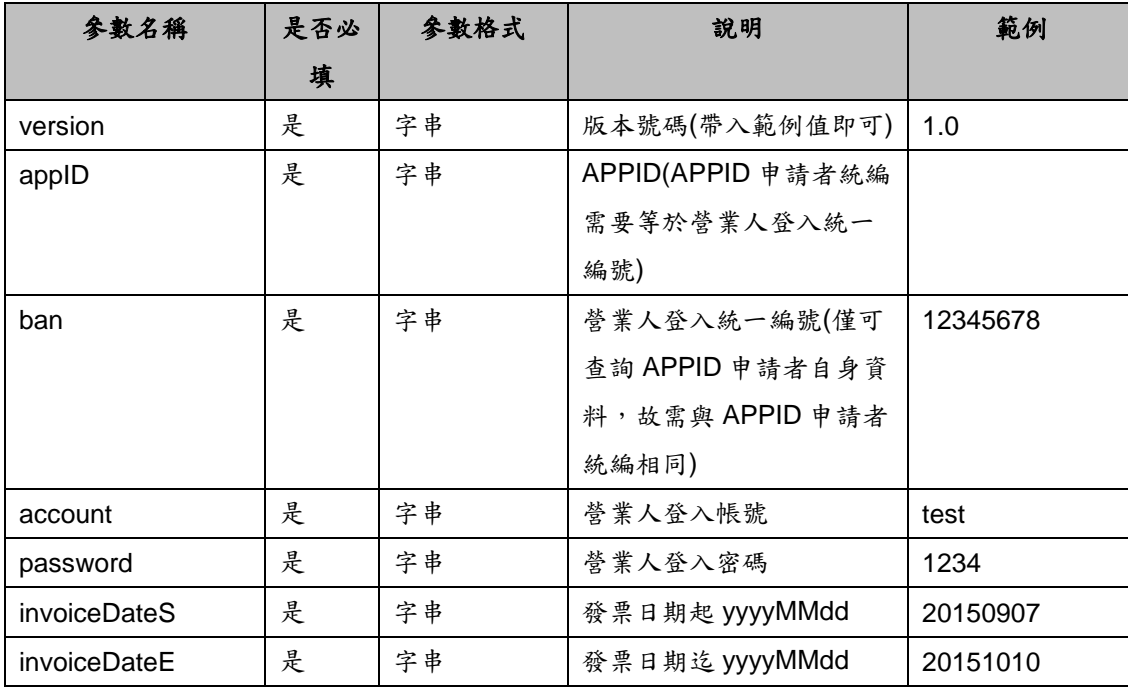

#### <span id="page-16-0"></span>**3**、回傳値

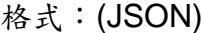

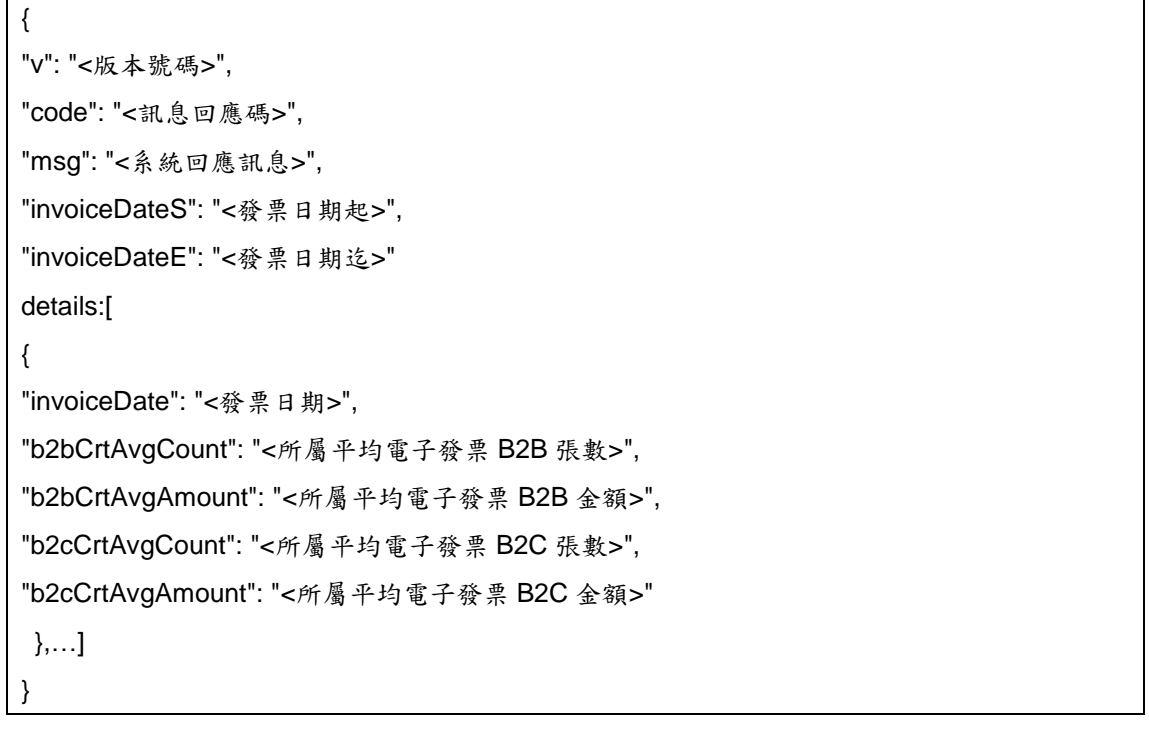

#### 回傳參數說明:

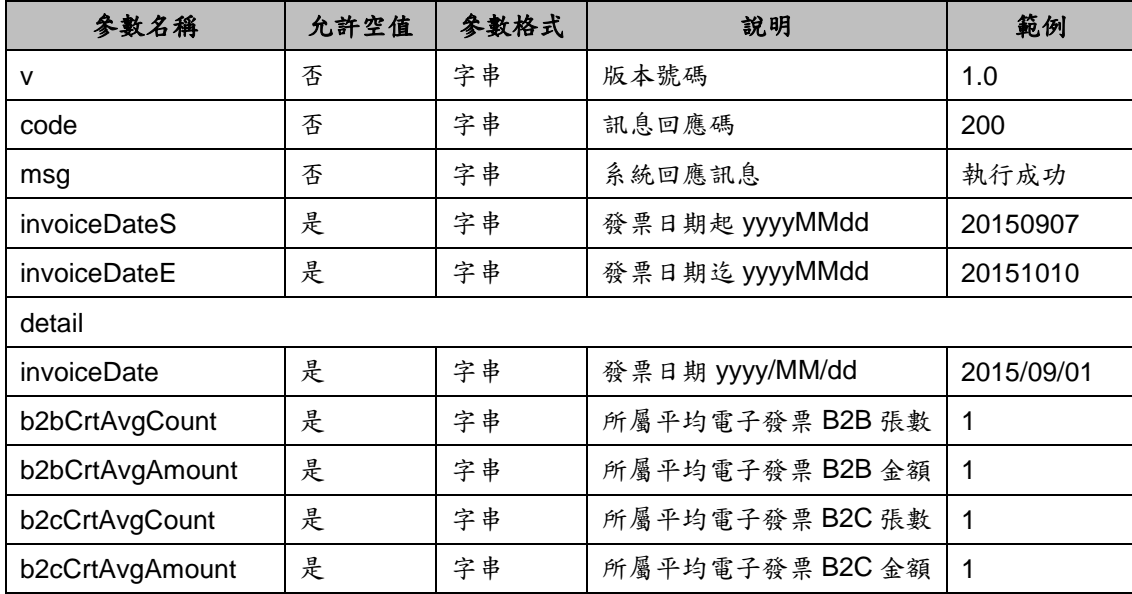

# <span id="page-16-1"></span>六、營業人個別化主題**-**所有營業人電子發票統計查詢

### **1**、功能說明

<span id="page-16-2"></span>查詢地區所有營業人開立之目標平均電子發票統計資料。(為針對資料去識 別化,僅提供該地區、營業項目所屬營業人家數大於5家的統計資料)

#### **2**、需求參數

<span id="page-17-0"></span>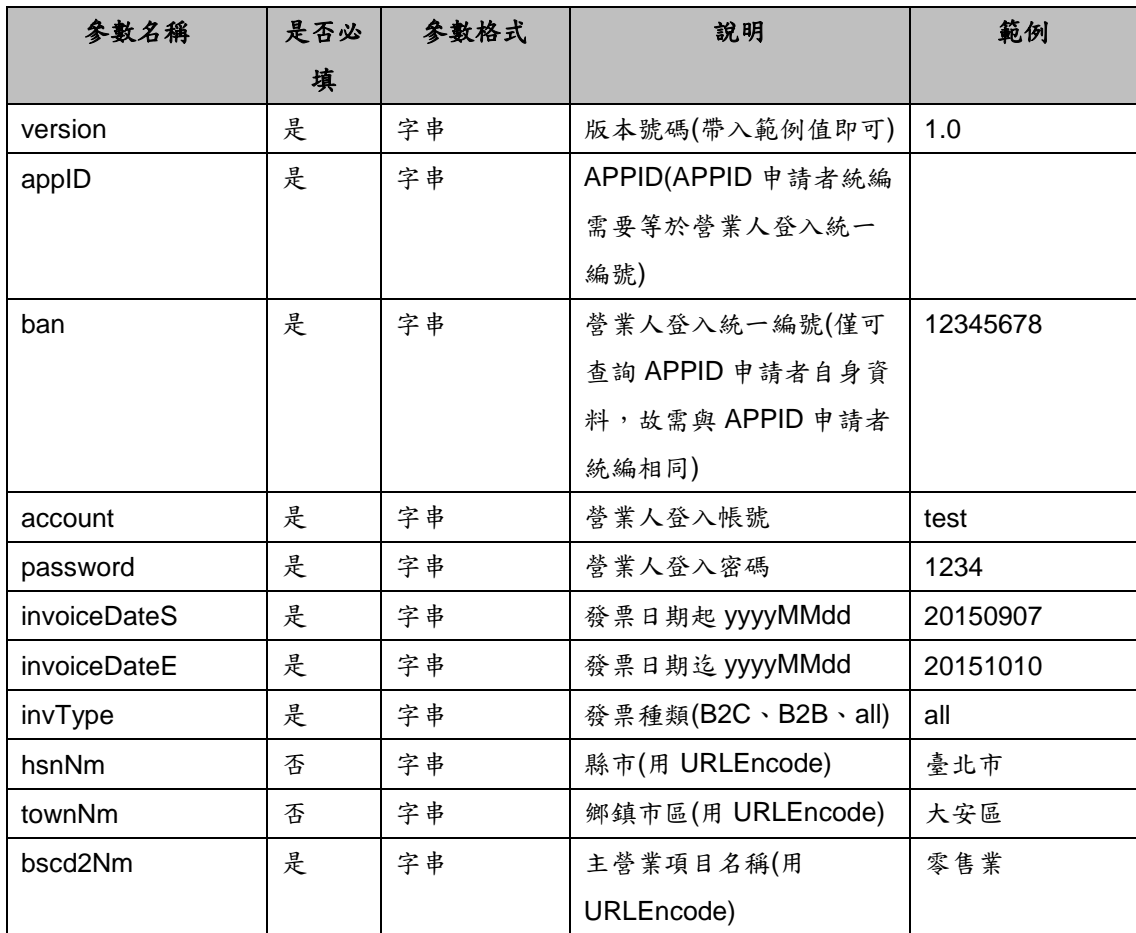

注意事項:

參數包含中文請使用 URLEncode 對整個 URL (包括查詢字串值) 進行編碼。

# **3**、回傳値

<span id="page-17-1"></span>格式:(JSON)

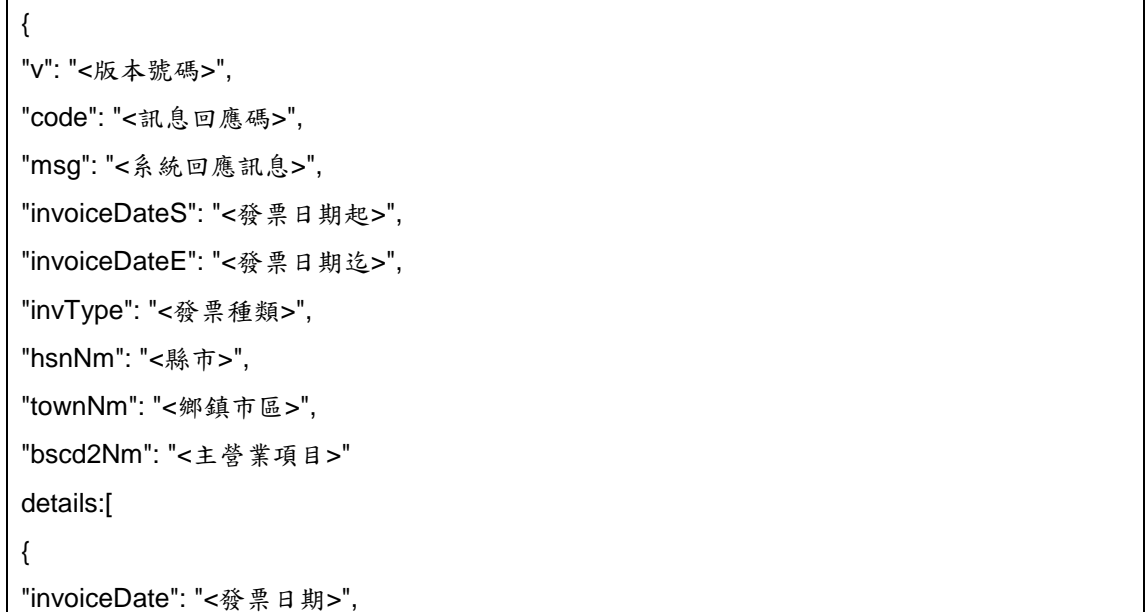

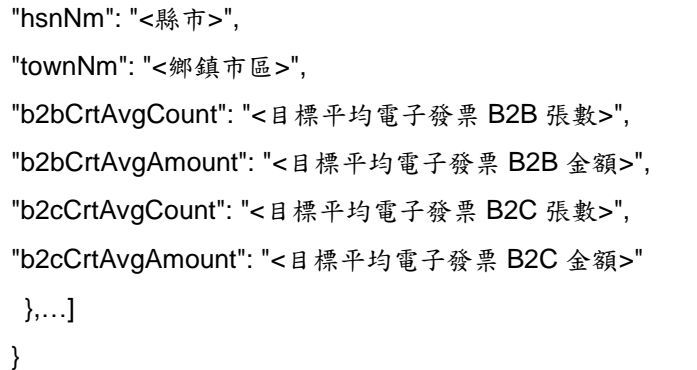

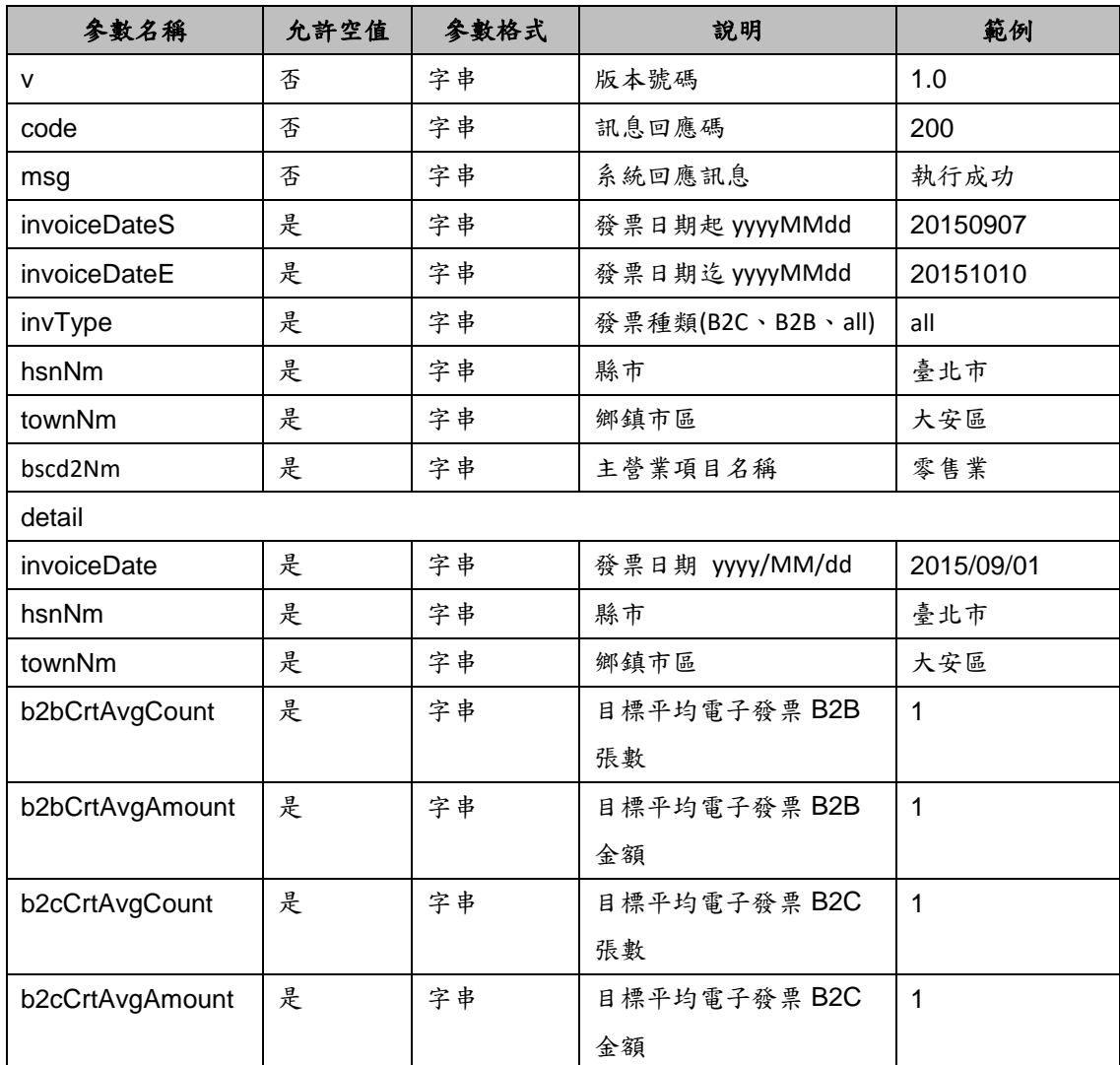

# <span id="page-19-0"></span>七、營業人個別化主題**-**營業人營所稅統計查詢

#### <span id="page-19-1"></span>**1**、功能說明

查詢營業人自己之營所稅營業淨利、營業收入淨額統計資料。

#### **2**、需求參數

<span id="page-19-2"></span>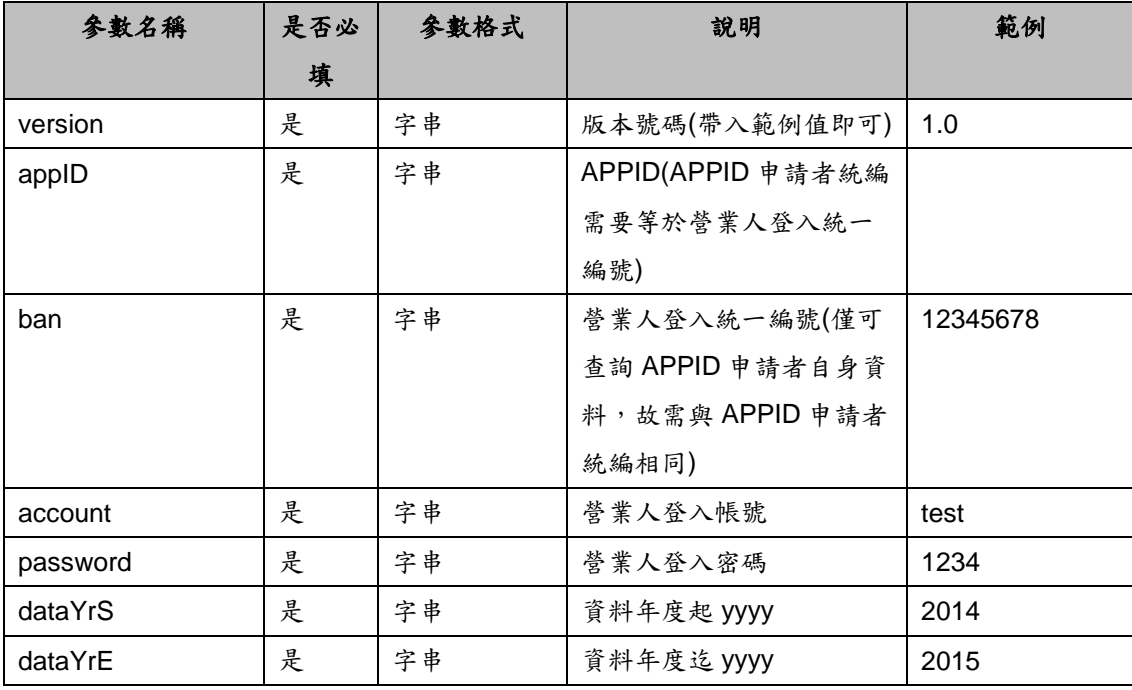

### **3**、回傳値

<span id="page-19-3"></span>格式:(JSON)

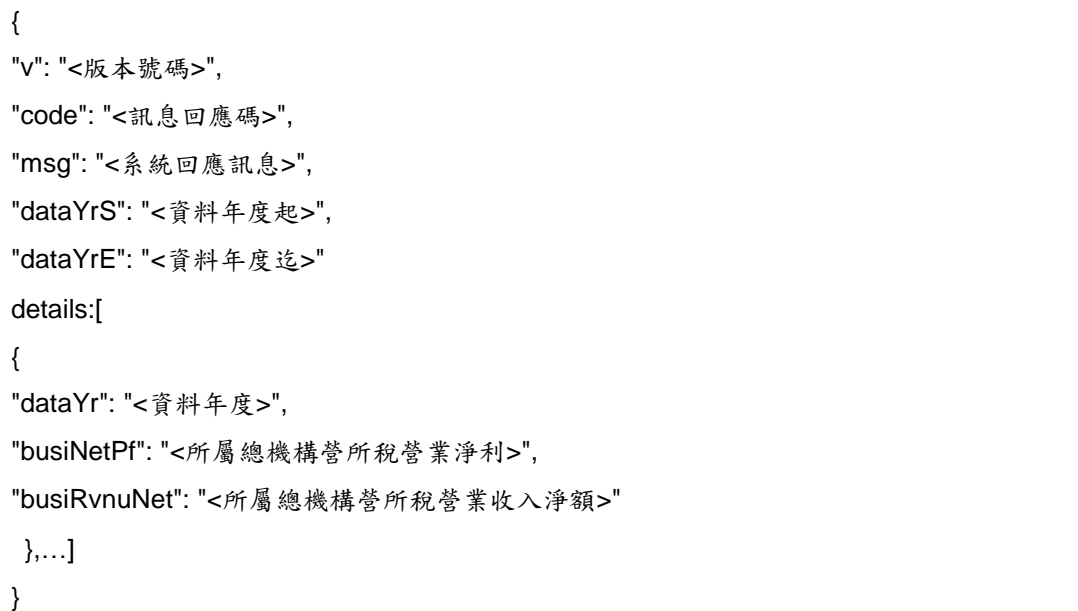

回傳參數說明:

| 参数名稱        | 允許空值 | 參數格式 | 說明              | 範例         |  |
|-------------|------|------|-----------------|------------|--|
| v           | 否    | 字串   | 版本號碼            | 1.0        |  |
| code        | 否    | 字串   | 訊息回應碼           | 200        |  |
| msg         | 否    | 字串   | 系統回應訊息          | 執行成功       |  |
| dataYrS     | 是    | 字串   | 資料年度起 yyyy      | 2014       |  |
| dataYrE     | 是    | 字串   | 資料年度迄 yyyy      | 2015       |  |
| detail      |      |      |                 |            |  |
| dataYr      | 是    | 字串   | 資料年度 yyyy/MM/dd | 2015/01/01 |  |
| busiNetPf   | 是    | 字串   | 所屬總機構營所稅營業淨利    | 1          |  |
| busiRvnuNet | 是    | 字串   | 所屬總機構營所稅營業收入    | 1          |  |
|             |      |      | 淨額              |            |  |

# <span id="page-20-0"></span>八、營業人個別化主題**-**所有營業人營所稅統計查詢

#### **1**、功能說明

<span id="page-20-1"></span>查詢地區所有營業人之目標平均總機構營所稅營業淨利、目標平均總機構營 所稅營業收入淨額。(為針對資料去識別化,僅提供該地區、營業項目所屬營業 人家數大於 5 家的統計資料)

**2**、需求參數

<span id="page-20-2"></span>

| 參數名稱     | 是否必 | 參數格式 | 說明                | 範例       |
|----------|-----|------|-------------------|----------|
|          | 填   |      |                   |          |
| version  | 是   | 字串   | 版本號碼(帶入範例值即可)     | 1.0      |
| appID    | 是   | 字串   | APPID(APPID 申請者統編 |          |
|          |     |      | 需要等於營業人登入統一       |          |
|          |     |      | 編號)               |          |
| ban      | 是   | 字串   | 營業人登入統一編號(僅可      | 12345678 |
|          |     |      | 查詢 APPID 申請者自身資   |          |
|          |     |      | 料,故需與 APPID 申請者   |          |
|          |     |      | 統編相同)             |          |
| account  | 是   | 字串   | 營業人登入帳號           | test     |
| password | 是   | 字串   | 營業人登入密碼           | 1234     |
| dataYrS  | 是   | 字串   | 資料年度起 yyyy        | 2015     |
| dataYrE  | 是   | 字串   | 資料年度迄 yyyy        | 2015     |
| hsnNm    | 否   | 字串   | 縣市(用 URLEncode)   | 臺北市      |
| townNm   | 否   | 字串   | 鄉鎮市區(用 URLEncode) | 大安區      |

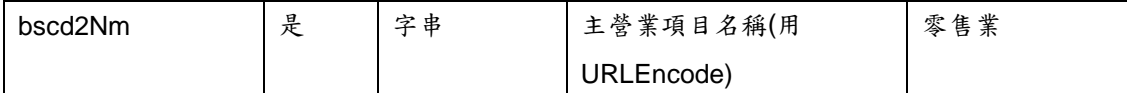

注意事項:

參數包含中文請使用 URLEncode 對整個 URL (包括查詢字串值) 進行編碼。

#### **3**、回傳値

<span id="page-21-0"></span>格式:(JSON)

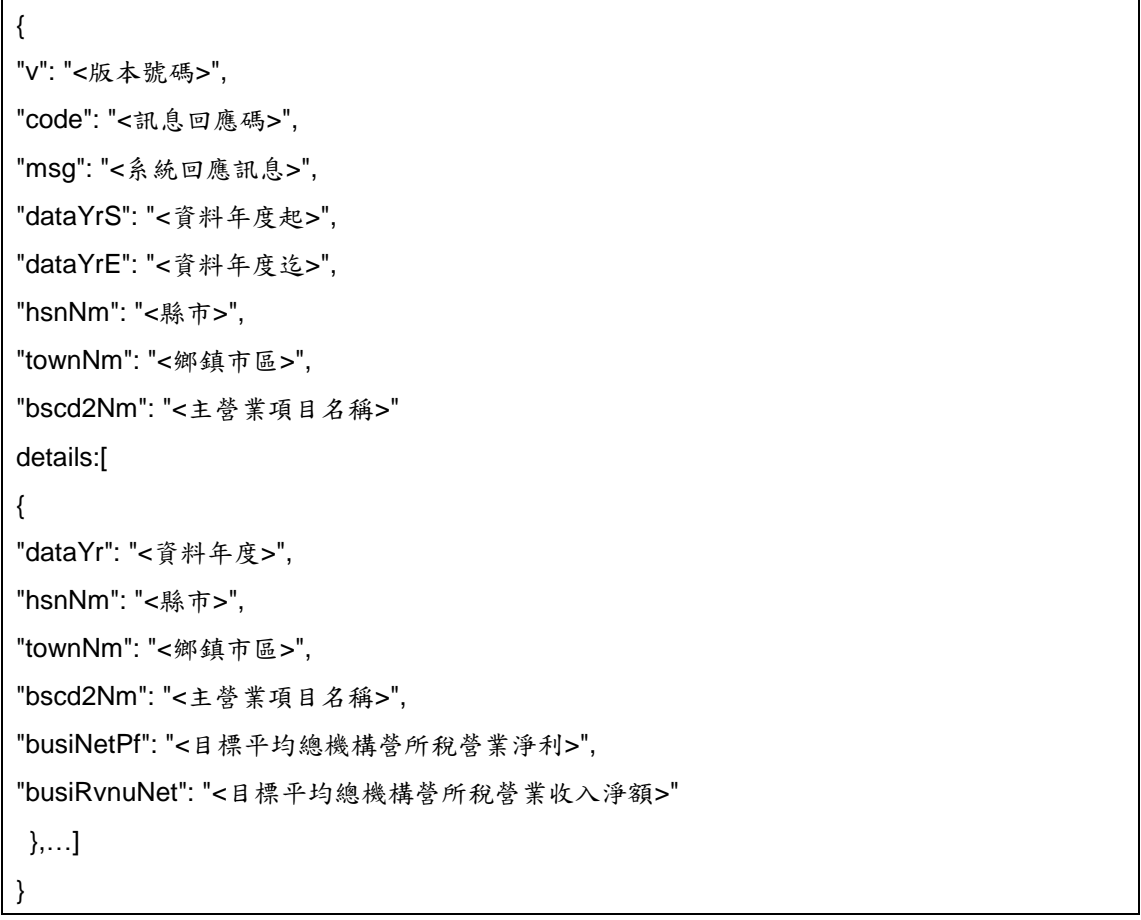

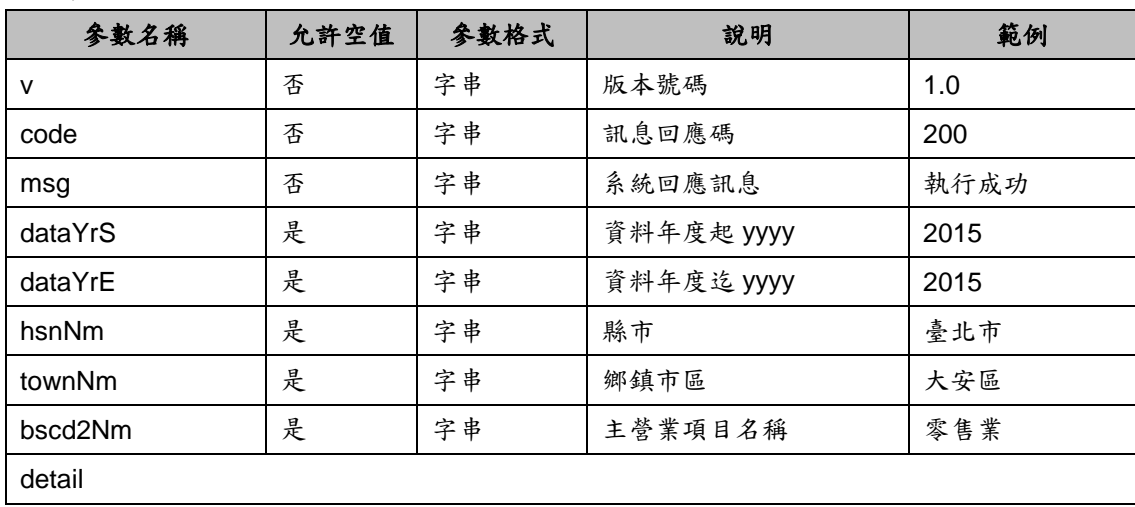

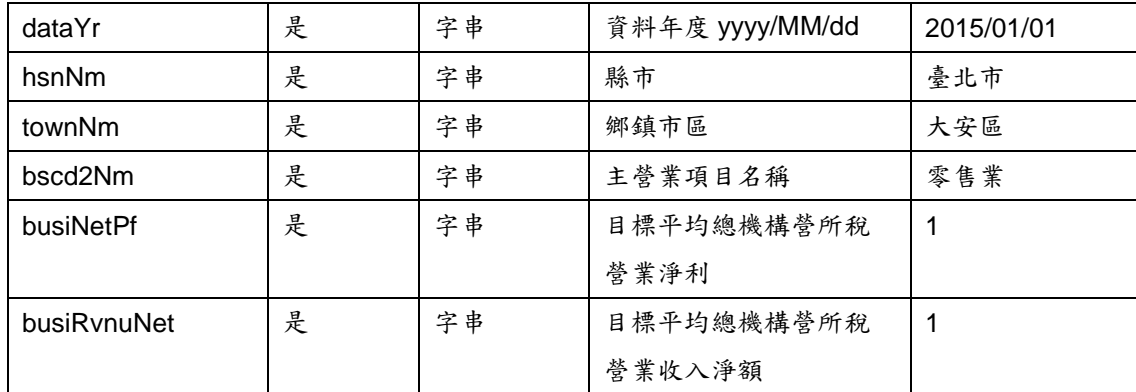

# <span id="page-22-0"></span>九、營業人個別化主題**-**營業人營業稅統計查詢

#### <span id="page-22-1"></span>**1**、功能說明

查詢營業人自己之目標平均營業稅發票申購張數、銷項總計金額統計資料。

<span id="page-22-2"></span>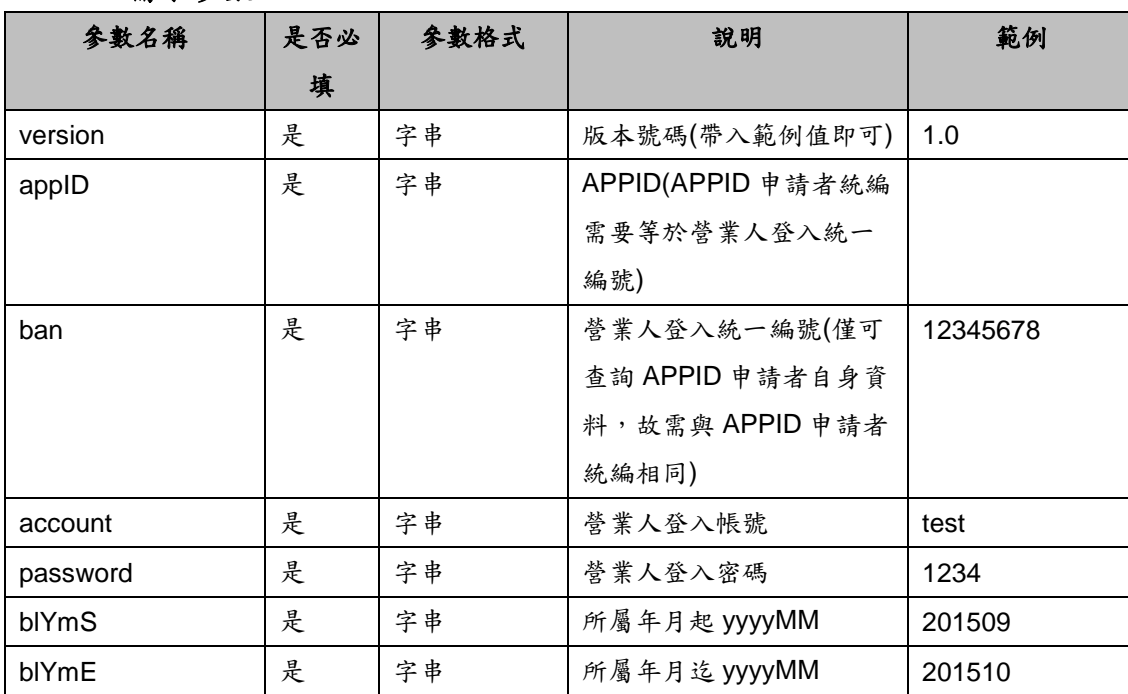

#### **2**、需求參數

#### **3**、回傳値

<span id="page-22-3"></span>格式:(JSON)

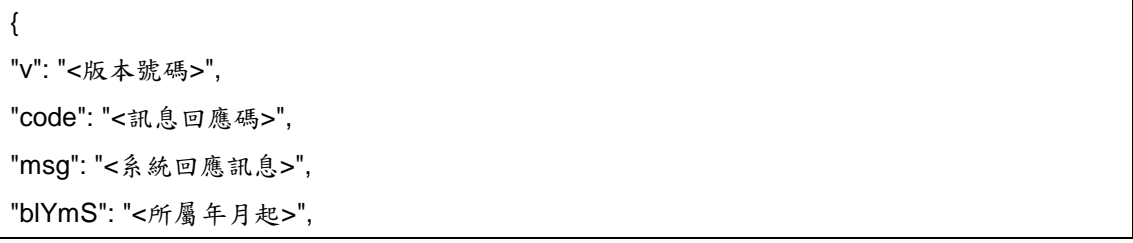

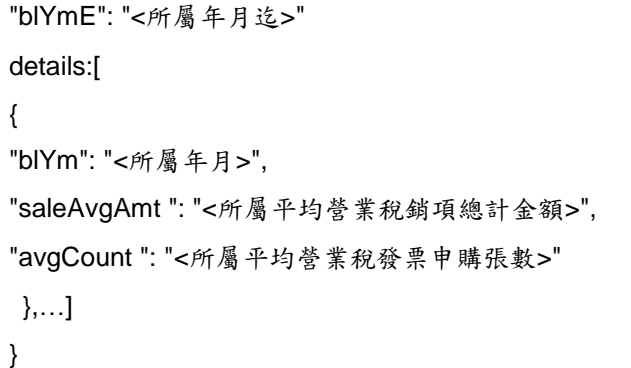

回傳參數說明:

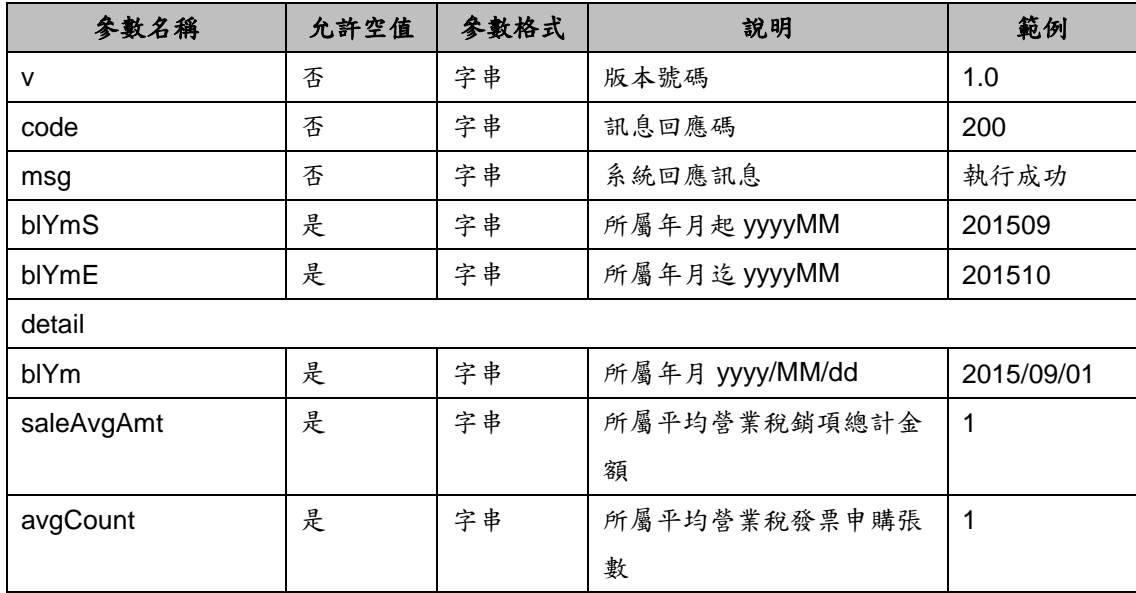

# <span id="page-23-0"></span>十、營業人個別化主題**-**所有營業人營業稅統計查詢

#### **1**、功能說明

<span id="page-23-1"></span>查詢地區所有營業人之目標平均營業稅發票申購張數、目標平均銷項總計金 額統計資料。(為針對資料去識別化,僅提供該地區、營業項目所屬營業人家數 大於 5 家的統計資料)

### **2**、需求參數

<span id="page-23-2"></span>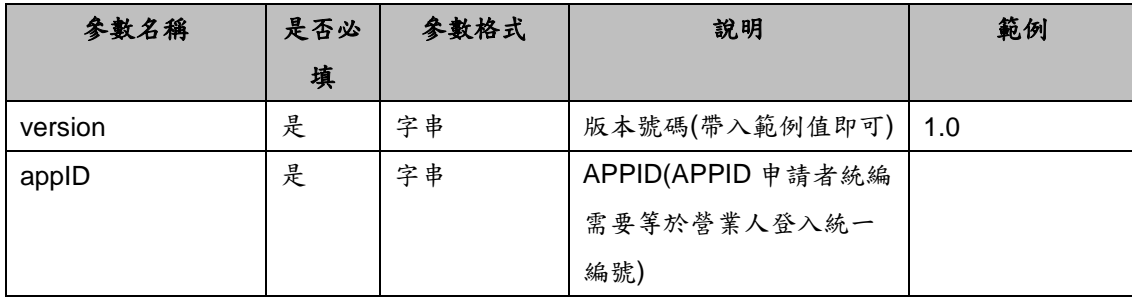

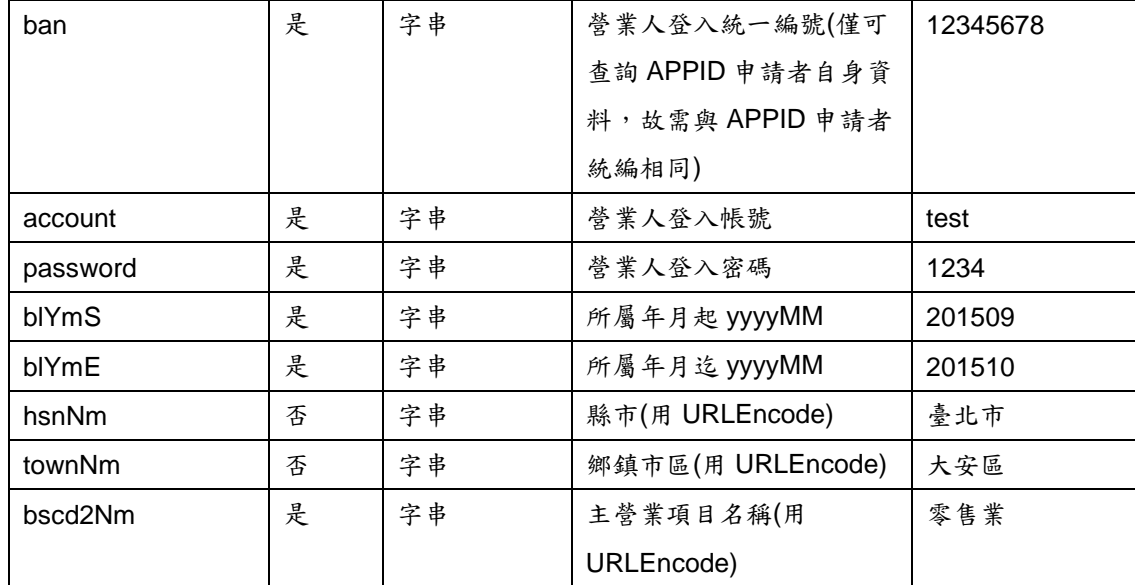

注意事項:

參數包含中文請使用 URLEncode 對整個 URL (包括查詢字串值) 進行編碼。

#### **3**、回傳値

<span id="page-24-0"></span>格式:(JSON)

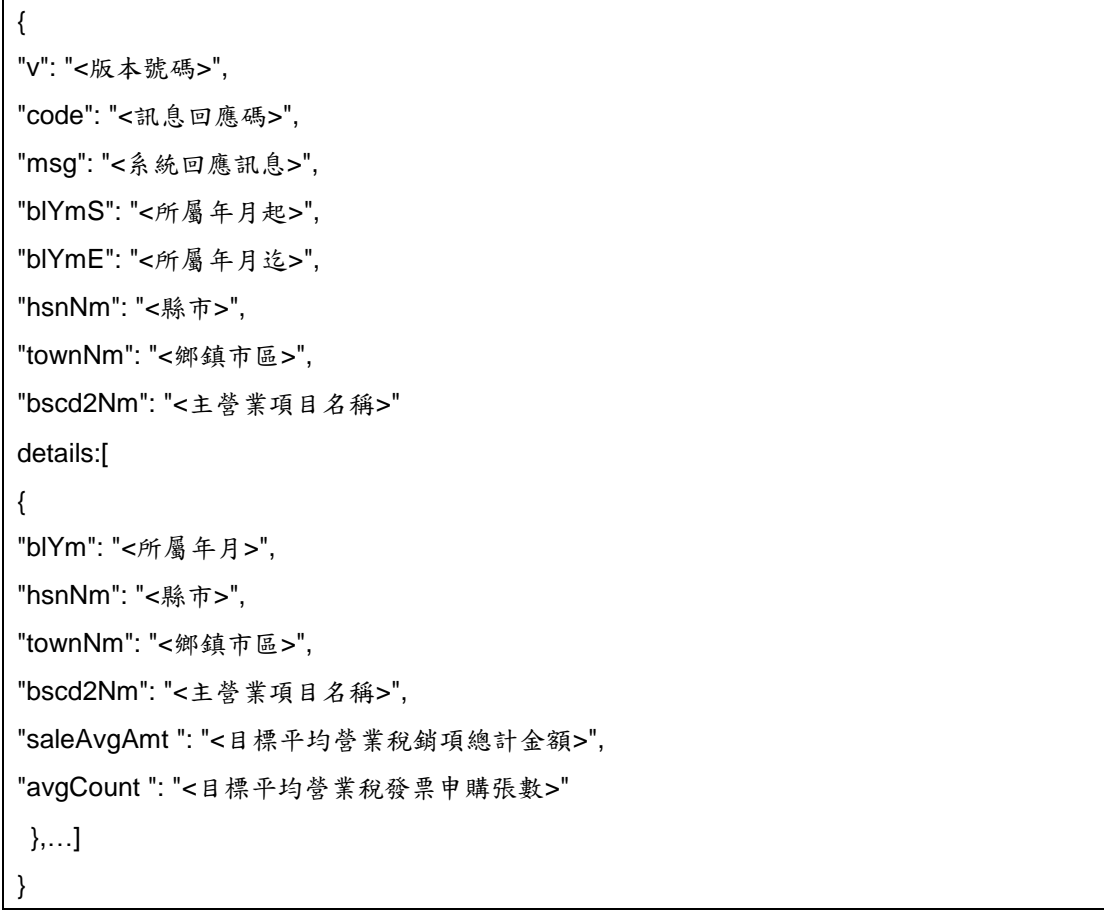

回傳參數說明:

| 參數名稱       | 允許空值 | 参数格式 | 說明              | 範例          |  |  |
|------------|------|------|-----------------|-------------|--|--|
| v          | 否    | 字串   | 版本號碼            | 1.0         |  |  |
| code       | 否    | 字串   | 訊息回應碼           | 200         |  |  |
| msg        | 否    | 字串   | 系統回應訊息          | 執行成功        |  |  |
| blYmS      | 是    | 字串   | 所屬年月起 yyyyMM    | 201509      |  |  |
| blYmE      | 是    | 字串   | 所屬年月迄 yyyyMM    | 201510      |  |  |
| hsnNm      | 是    | 字串   | 縣市              | 臺北市         |  |  |
| townNm     | 是    | 字串   | 鄉鎮市區            | 大安區         |  |  |
| bscd2Nm    | 是    | 字串   | 主營業項目名稱         | 零售業         |  |  |
| Detail     |      |      |                 |             |  |  |
| blYm       | 是    | 字串   | 所屬年月 yyyy/MM/dd | 2015/09/01  |  |  |
| hsnNm      | 是    | 字串   | 縣市              | 臺北市         |  |  |
| townNm     | 是    | 字串   | 鄉鎮市區            | 大安區         |  |  |
| bscd2Nm    | 是    | 字串   | 主營業項目名稱         | 零售業         |  |  |
| saleAvgAmt | 是    | 字串   | 目標平均營業稅鋪項總      | $\mathbf 1$ |  |  |
|            |      |      | 計金額             |             |  |  |
| avgCount   | 是    | 字串   | 目標平均營業稅發票申      | 1           |  |  |
|            |      |      | 購張數             |             |  |  |

# <span id="page-25-0"></span>十一、信用卡載具卡 **BIN** 查詢

### <span id="page-25-1"></span>**1**、功能說明

依傳入之發卡銀行代號(bankNo)取得信用卡載具卡 BIN。

### **2**、需求參數

<span id="page-25-2"></span>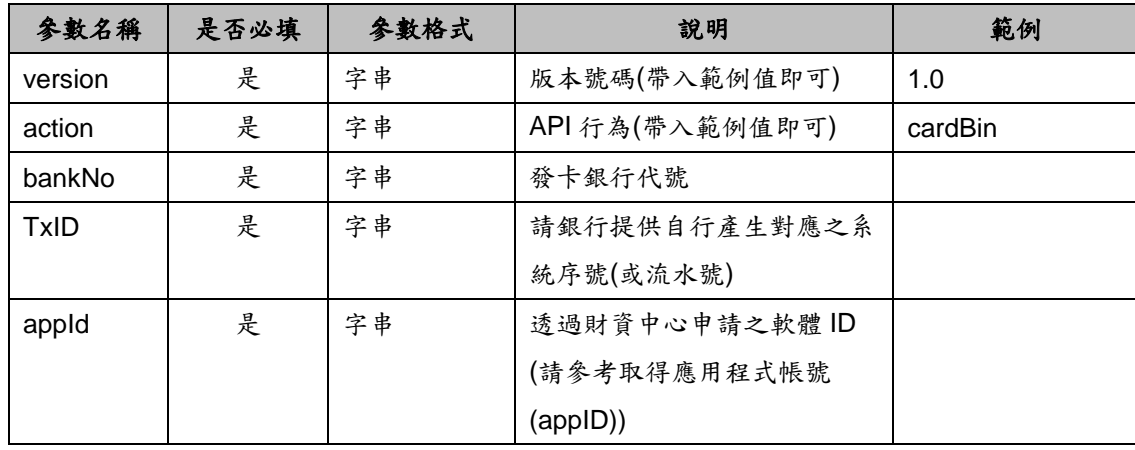

### **3**、回傳値

<span id="page-26-0"></span>格式:(JSON)

{ "version":"<版本號碼>", "code":"<訊息回應碼>", "msg":"<系統回應訊息>", " bankNo ":"<發卡銀行代號>", "TxID":"<請銀行提供自行產生對應之系統序號(或流水號)>", "details":  $\mathsf{l}$ { "cardBin":"<卡 BIN>" }, { "cardBin":"<卡 BIN>" }, … ] }

回傳參數說明:

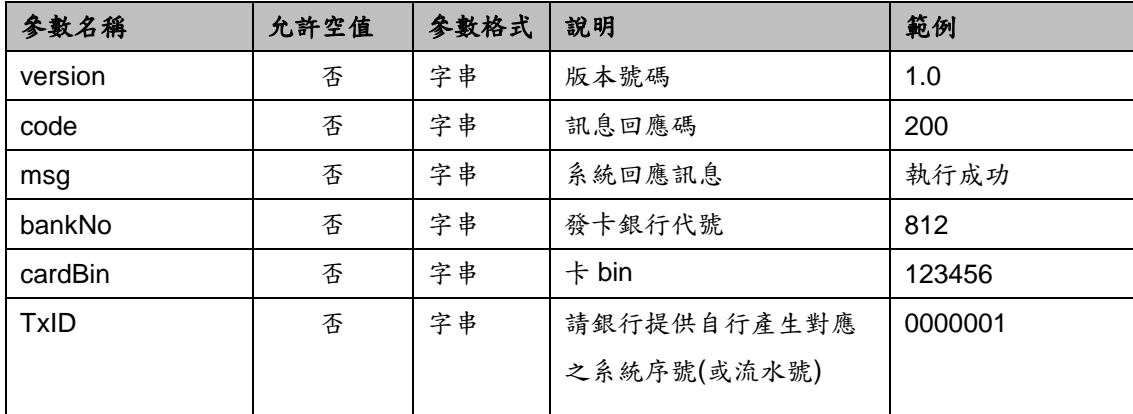

### <span id="page-26-1"></span>十二、信用卡載具發卡銀行查詢

#### <span id="page-26-2"></span>**1**、功能說明

取得信用卡載具之發卡銀行代號(bankNo)。

<span id="page-26-3"></span>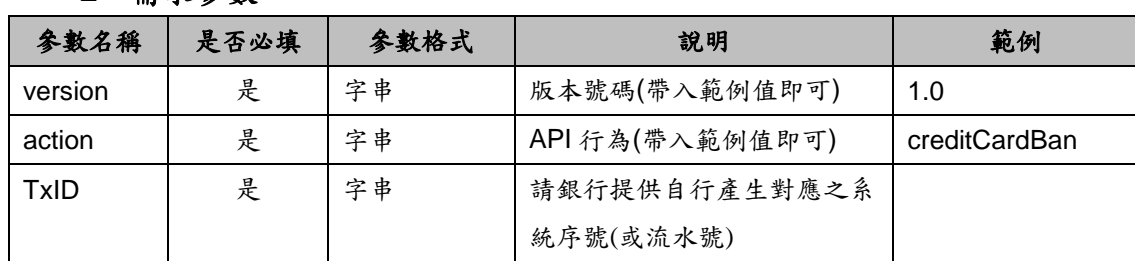

### **2**、需求參數

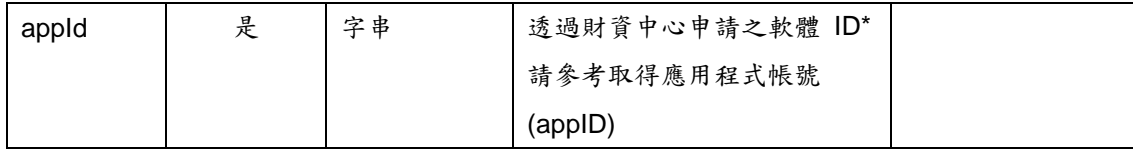

### **3**、回傳値

<span id="page-27-0"></span>格式:(JSON)

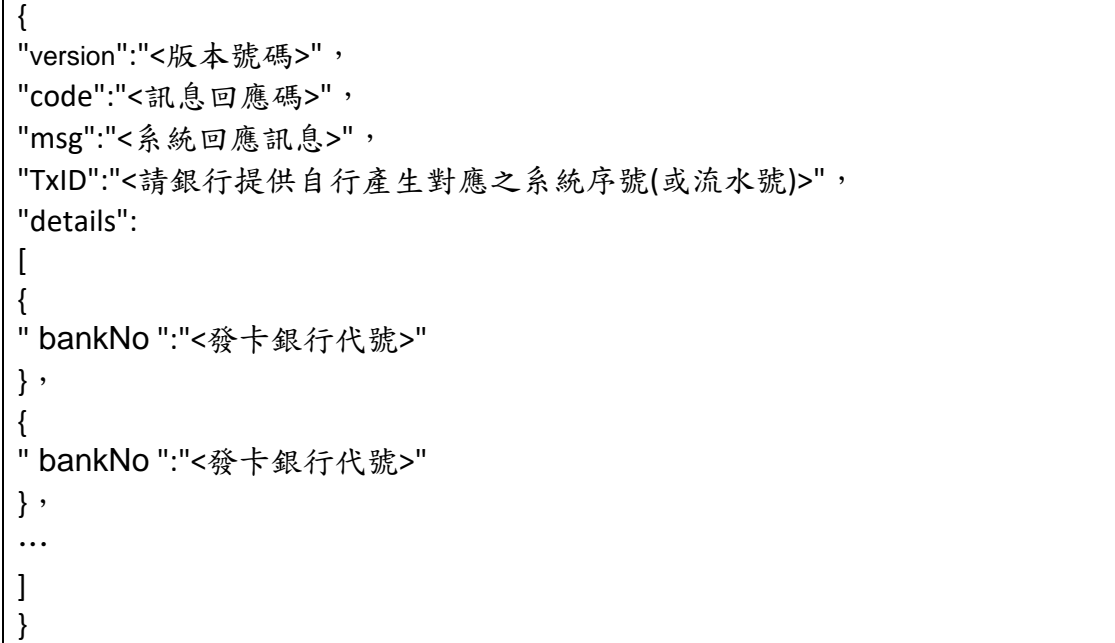

回傳參數說明:

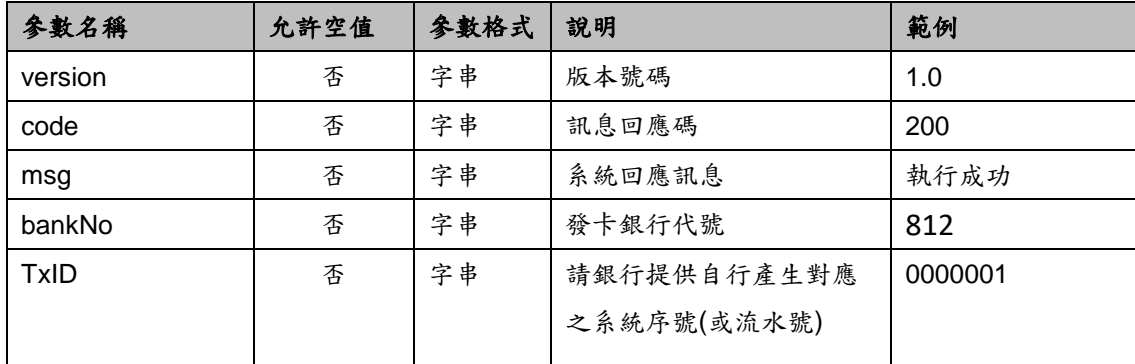

# <span id="page-27-1"></span>十三、查詢該營業人是否設定接收方式

# **1**、功能說明

<span id="page-27-2"></span>依傳入之營業人統一編號查詢是否有設定接收方式。

<span id="page-28-0"></span>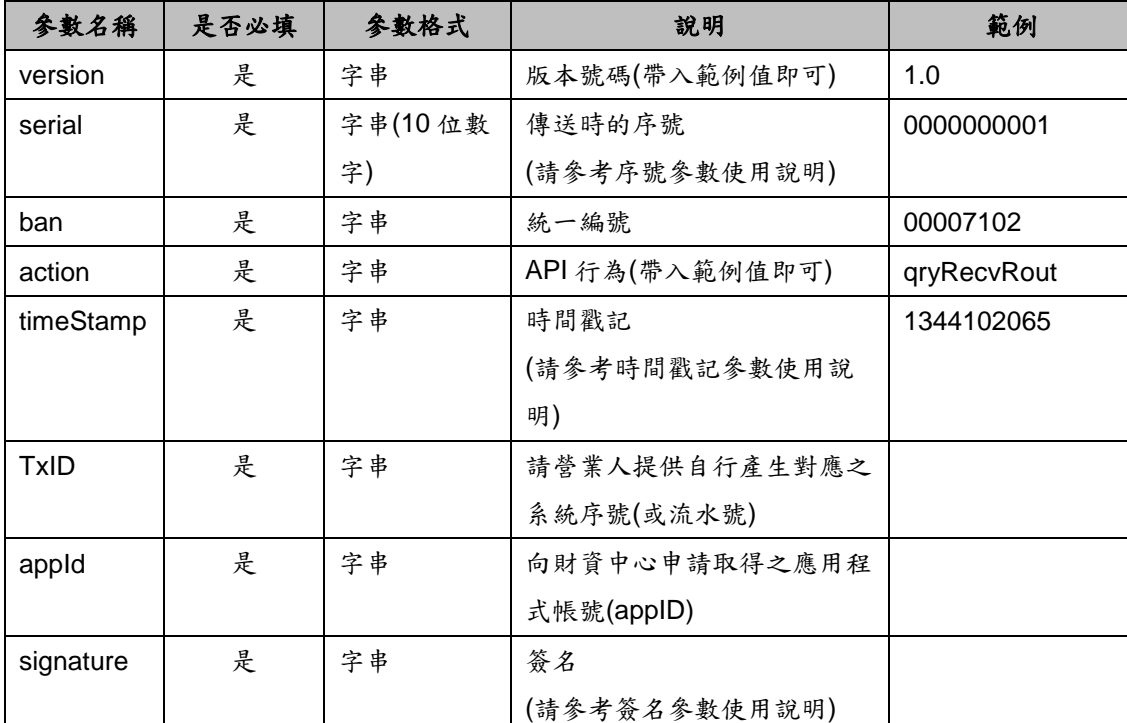

#### **2**、需求參數

### **3**、回傳値

<span id="page-28-1"></span>格式:(JSON)

{

"version":"<版本號碼>", "code":"<訊息回應碼>", "msg":"<系統回應訊息>", "hashSerial":"<以 Base64(HMac-SHA256(UTF8(Serial))) 後的結果>", "recvRoutStatus":"<是否設定接收方式>" }

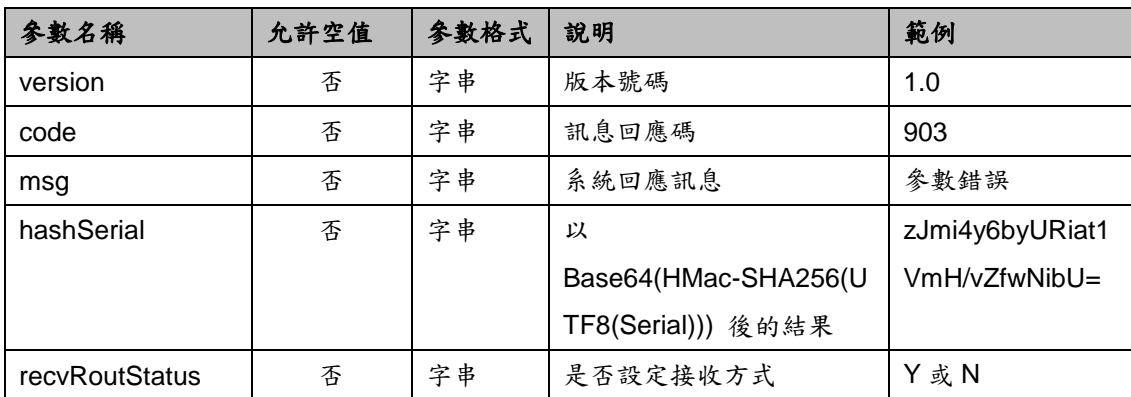

# <span id="page-29-0"></span>十四、查詢該統一編號是否為營業人

#### **1**、功能說明

<span id="page-29-1"></span>依傳入之統一編號查詢是否為營業人。

#### **2**、需求參數

<span id="page-29-2"></span>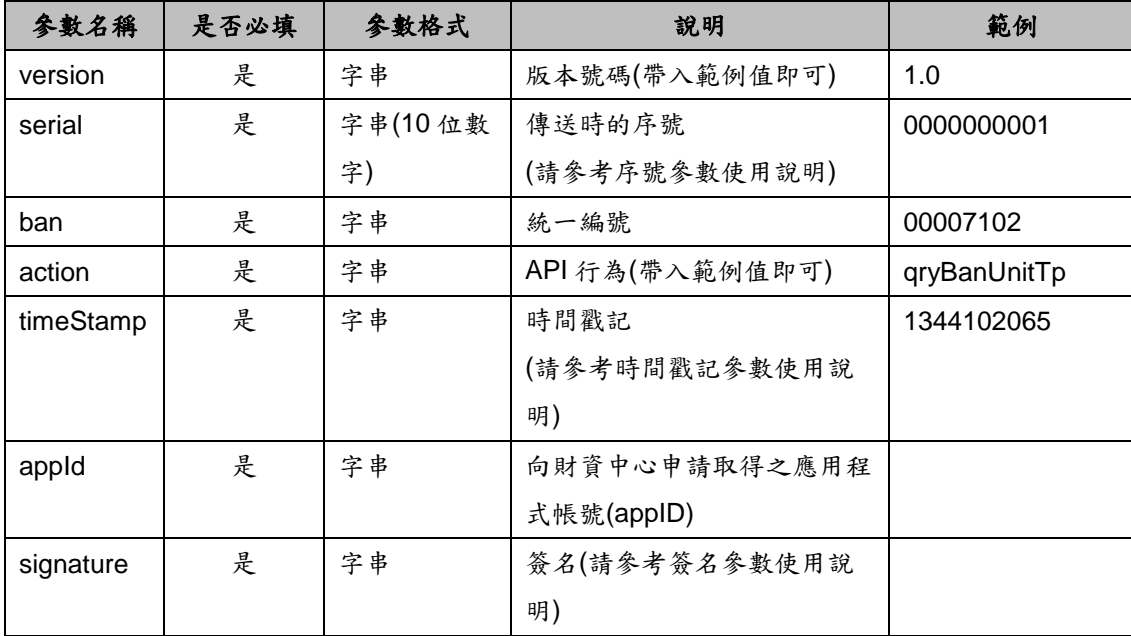

### **3**、回傳値

<span id="page-29-3"></span>格式:(JSON)

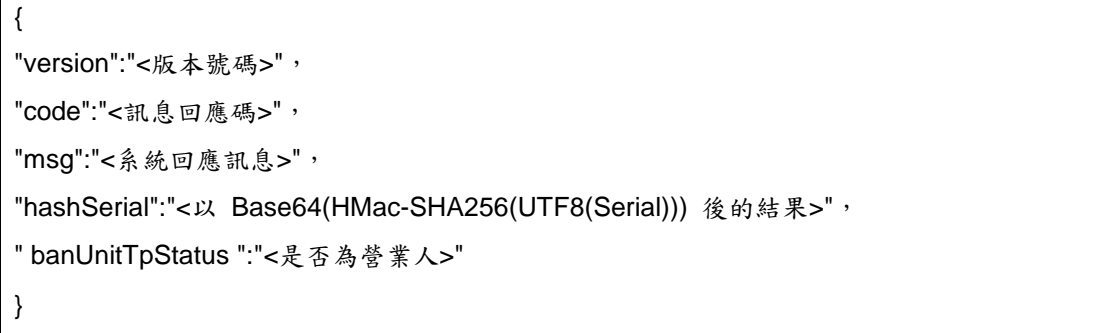

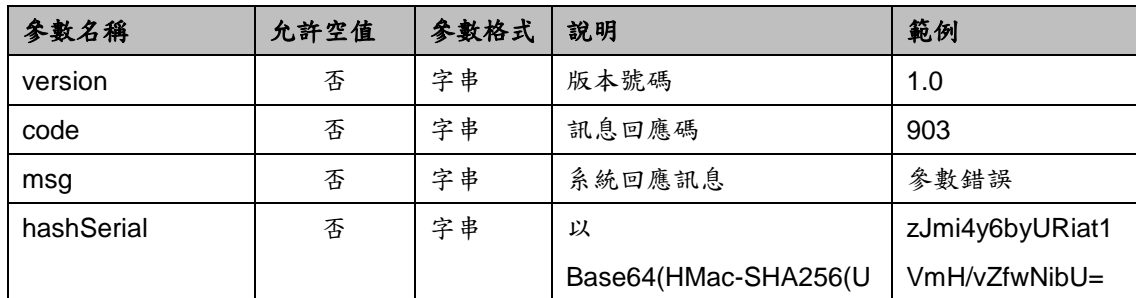

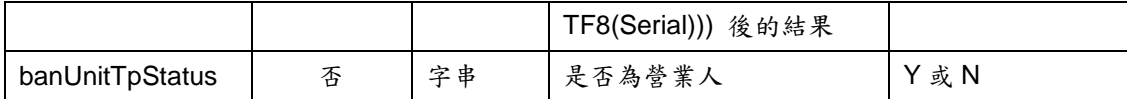

# <span id="page-30-0"></span>十五、查詢營業人所屬會員之會員載具否歸戶

#### <span id="page-30-1"></span>**1**、功能說明

(1)依傳入之會員載具查詢是否歸戶。

(2)使用本項功能之營業人,僅能查詢所申請會員載具類別之歸戶情形。

<span id="page-30-2"></span>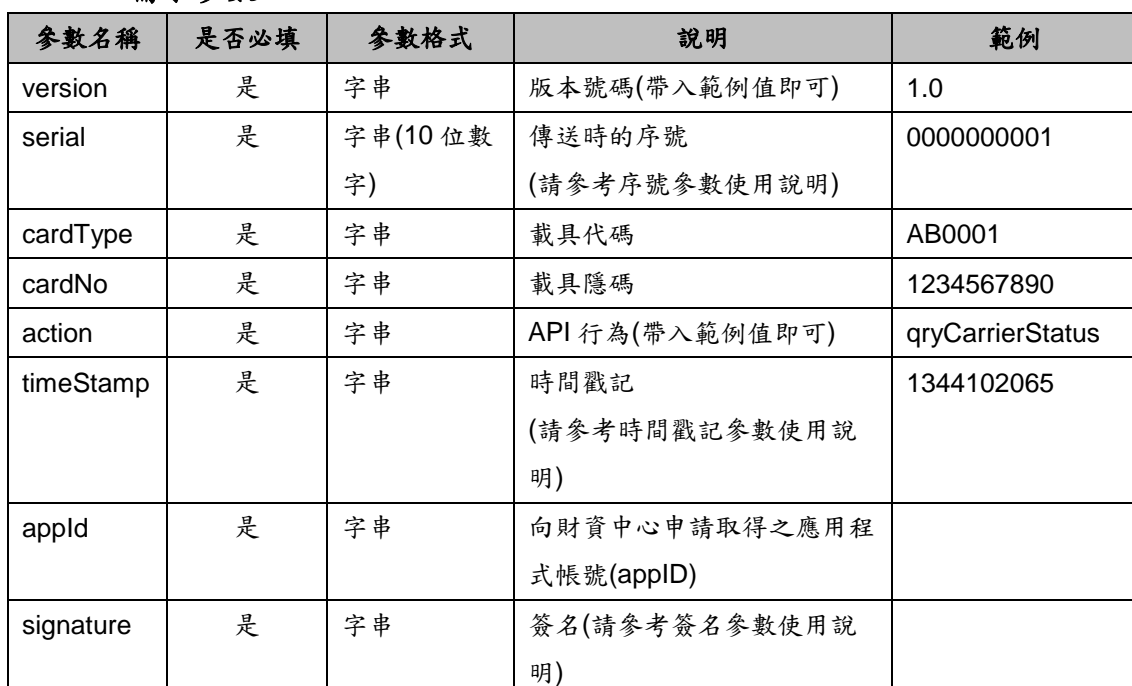

#### **2**、需求參數

#### <span id="page-30-3"></span>**3**、回傳値

格式:(JSON)

"version":"<版本號碼>",

"code":"<訊息回應碼>",

"msg":"<系統回應訊息>",

"hashSerial":"<以 Base64(HMac-SHA256(UTF8(Serial))) 後的結果>",

" carrierStatus ":"<是否已歸戶>"

" consolidatedCarrier ":"<歸戶何種載具>"

" consolidatedDateTime ":"<歸戶時間>"

}

{

回傳參數說明:

| 参數名稱              | 允許空值 | 參數格式 | 說明                     | 範例                |
|-------------------|------|------|------------------------|-------------------|
| version           | 否    | 字串   | 版本號碼                   | 1.0               |
| code              | 否    | 字串   | 訊息回應碼                  | 903               |
| msg               | 否    | 字串   | 系統回應訊息                 | 參數錯誤              |
| hashSerial        | 否    | 字串   | 以                      | zJmi4y6byURiat1   |
|                   |      |      | Base64(HMac-SHA256(U   | VmH/vZfwNibU=     |
|                   |      |      | TF8(Serial))) 後的結果     |                   |
| carrierStatus     | 否    | 字串   | 是否已歸戶                  | Y或N               |
| consolidatedCarri | 是    | 字串   | 歸戶何種載具                 | 若                 |
| er                |      |      |                        | carrierStatus="Y" |
|                   |      |      |                        | 則回傳歸戶載具           |
|                   |      |      |                        | A代表手機條碼           |
|                   |      |      |                        | B代表自然人憑證          |
| consolidatedDate  | 是    | 字串   | 歸戶時間應該為                | 若                 |
| Time              |      |      | yyyy/MM/dd HH:mm:ss(年/ | carrierStatus="Y" |
|                   |      |      | 月/日 時:分:秒)             | 則回傳歸戶時間           |
|                   |      |      |                        | 2020/12/01        |
|                   |      |      |                        | 13:24:33          |